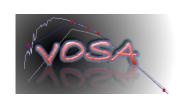

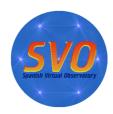

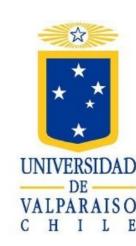

## Astrometry in the VO?

Well... more "taking advantage" than "producing"...

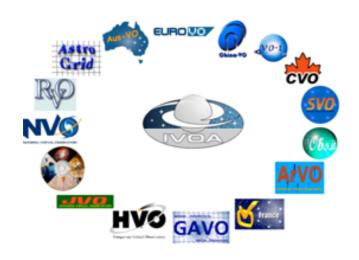

Amelia Bayo

Disclaimer: some slides shamelessly stolen from E. Solano, or B. Vollmer

## Outline

- What is that thing of the VO? Why would I need it?
- What kind of science cases related to astrometry have benefited from the VO initiative?
- Can I "do astrometry" in the VO?

## What are "Astronomical data"??

Raw images

2-D spectra

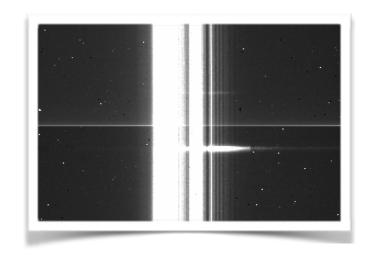

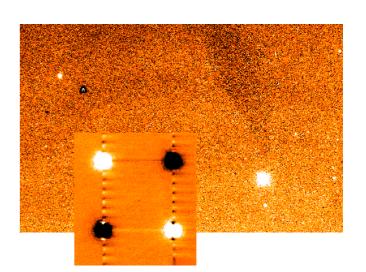

• A collection of visibilities from some interferometer?

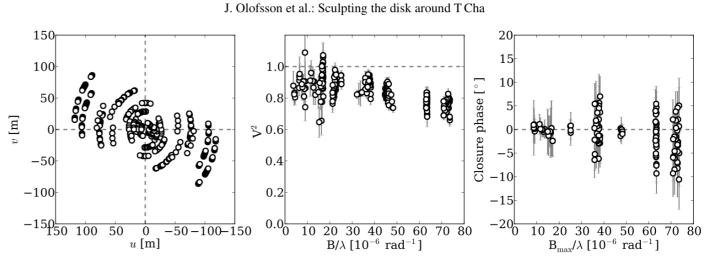

• Theoretical models: predicted images, fluxes, spectra, low or high resolution simulations of structures, etc.

# What are "Astronomica (a) of the control of the control of the con

Calibrated images with all metada

105

 $10^{3}$ 

I band

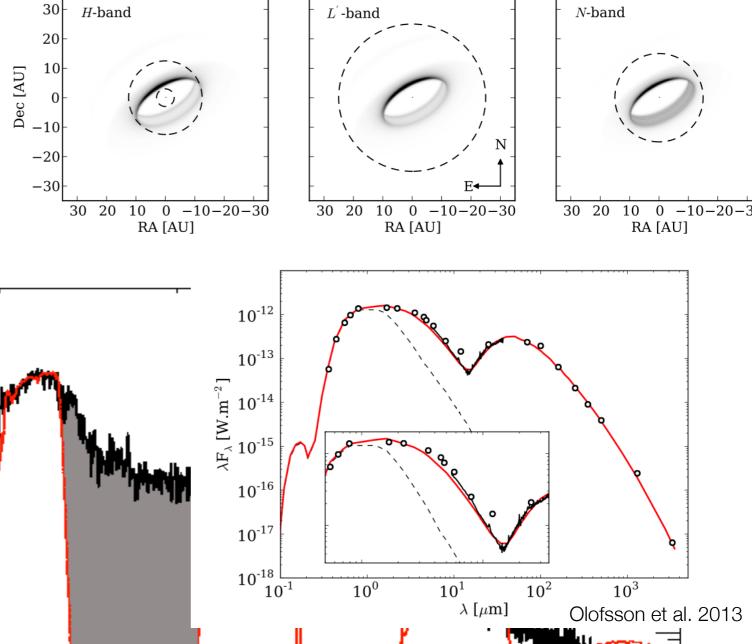

• Theoretical predictions of stellar/population spectra (what resolution? high? extremely low, -SED-), of a functional form for the behavior of a multiple system, etc.

## What are "Astronomical data"??

- A catalog of parameters derived "directly" from one dataset, from several including literature, (line widths, velocities, strengths, integrated fluxes, periods, etc.).
- The results from some model fitting (not only derived parameters but goodness of the fit, etc.), some more "handwaving" or just general interpretation of the data in a broader context.
- · Momentum maps, any kind of direct or "massaged" projections of a cube

•

## All of the above!!!

## How do we deal with this mess??

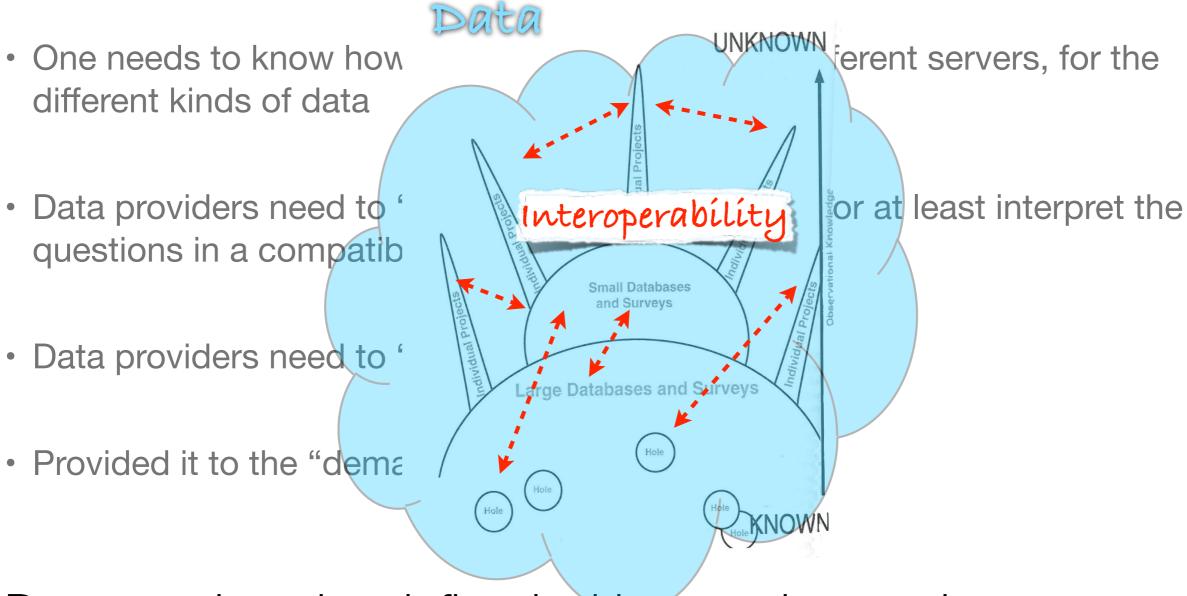

Data needs to be defined with metadata and standardization is needed for this exchange to be efficient!

## Why do we need a "Virtual" Observatory?

## "I want to know everything about Vega"

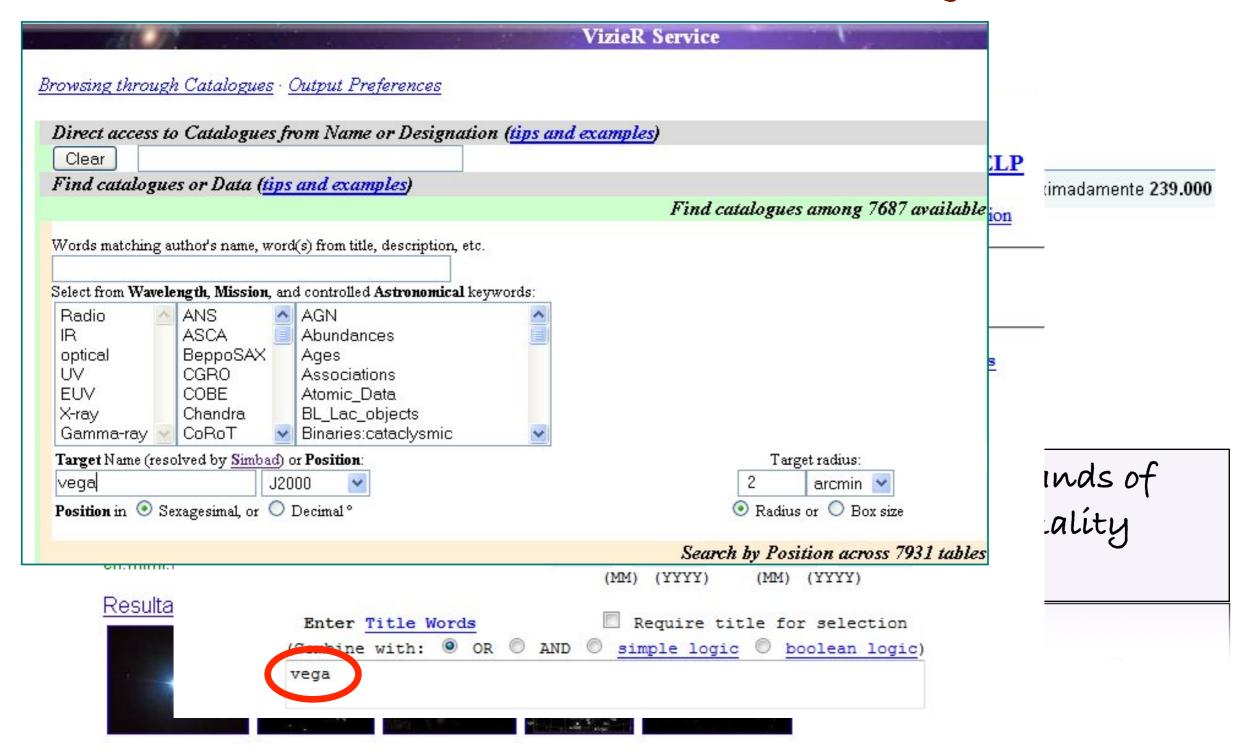

## Adding theoretical data: example

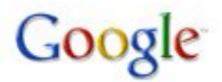

kurucz models

Buscar

Buscar en: 💿 la Web 🔘 páginas en español 🔘 páginas de España

#### La Web

Resultad

Sugerencia: Buscar sólo resultados en español. Puede especificar el idioma de búsqueda en Prefe

#### Kurucz 1993 Models 🟋 - [Traducir esta página]

A list of solar metallicity stars of different spectral types and luminosity classes together with their closest **Kurucz model** spectrum is presented in Table ... www.stsci.edu/hst/observatory/.../k93models.html - En caché - Similares

### Robert L. Kurucz 📽 - [ Traducir esta página ]

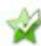

Some files taken from Kurucz CD-ROMs 1-26 are given for historical checks although many ... Molecules · Linelists · Opacities · Grids of model atmospheres ... kurucz.harvard.edu/ - En caché - Similares

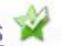

Kurucz/Grids 📽 - [ Traducir esta página ]

CASTELLI: 2004 New grids of ATLAS9 model atmospheres (Castelli and Kurucz) \*\*THESE ARE THE PREFERRED MODELS\*\* \*\*\* 4 Nov 2008 ALL A\*ODFNEW. ... kurucz.harvard.edu/grids.html - En caché - Similares

#### Robert L. 1

<sup>1</sup> Available via anonymous FTP from ftp://calvin.physast.uga.edu/pub/

60 Garden Street Cambridge, MA 02138, USA

Telephone 61° Fax 617-495-7 Email RKURI

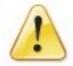

#### Servidor no encontrado

Firefox no puede encontrar el servidor en dilbert.physast.uga.edi.

- Compruebe que no ha cometido errores al escribir la dirección, como ww.example.com en lugar de www.example.com
- Si no puede cargar ninguna página, compruebe la conexión de red de su ordenador.
- Si su ordenador o su red están protegidos por un cortafuegos o un proxy, cerciórese de que se le permite acceder a la Web con Firefox.

Reintentar

This is a conceptable. The conceptation of the physical and conceptation of the physical arge and argument of the physical arge and arger) ASCI demand. Neither physical arger physical arger physical ar

#### Table of Contents

## Adding theoretical data: example

```
SDSC GRID [+0.0] VTURB 2.0 KM/S L/H 1.25
     PROGRAM READFLUX
     SAMPLE PROGRAM READS THIS FILE ON UNIT 1
     DIMENSION Hnu(1221), HnuCONT(1221), WAVE(1221)
     CHARACTER*80 TITLE
     DO 11 ISKIP=1,22
  11 READ (1,1)
     wavelength in nm
     READ (1, 1) WAVE
   1 FORMAT(10F10.2)
     DO 8 MODEL=1,500
     ergs/cm**2/s/hz/ster
     READ (1,2,END=9) TITLE
   2 FORMAT (A80)
     PRINT 3, MODEL, TITLE
   3 FORMAT(I5,1X,A80)
     READ (1,4) Hnu
     READ (1,4) HnuCONT
   4 FORMAT (8E10.4)
   8 CONTINUE
   9 CALL EXIT
     END
     9.09
              9.35
                       9.61 9.77
                                      9.96
                                                  10.20
                                                           10.38
                                                                    10.56
    10.77
          11.04
                               11.78
                                         12.13
                                                  12.48
                                                           12.71
                                                                    12.84
                      11.40
                                                           14.72
    13.05
          13.24 13.39 13.66
                                         13.98
                                                  14.33
                                                                    15.10
    15.52
          15.88 16.20 16.60
                                         17.03
                                                  17.34
                                                           17.68
                                                                    18.02
    18.17
            18.61
                     19.10
                               19.39
                                         19.84
                                                  20.18
                                                           20.50
                                                                    21.05
    21.62
             21.98
                                22.68
                                                           24.00
                                                                    24.65
                      22.30
                                         23.00
                                                  23.40
```

## Adding theoretical data: example with VO

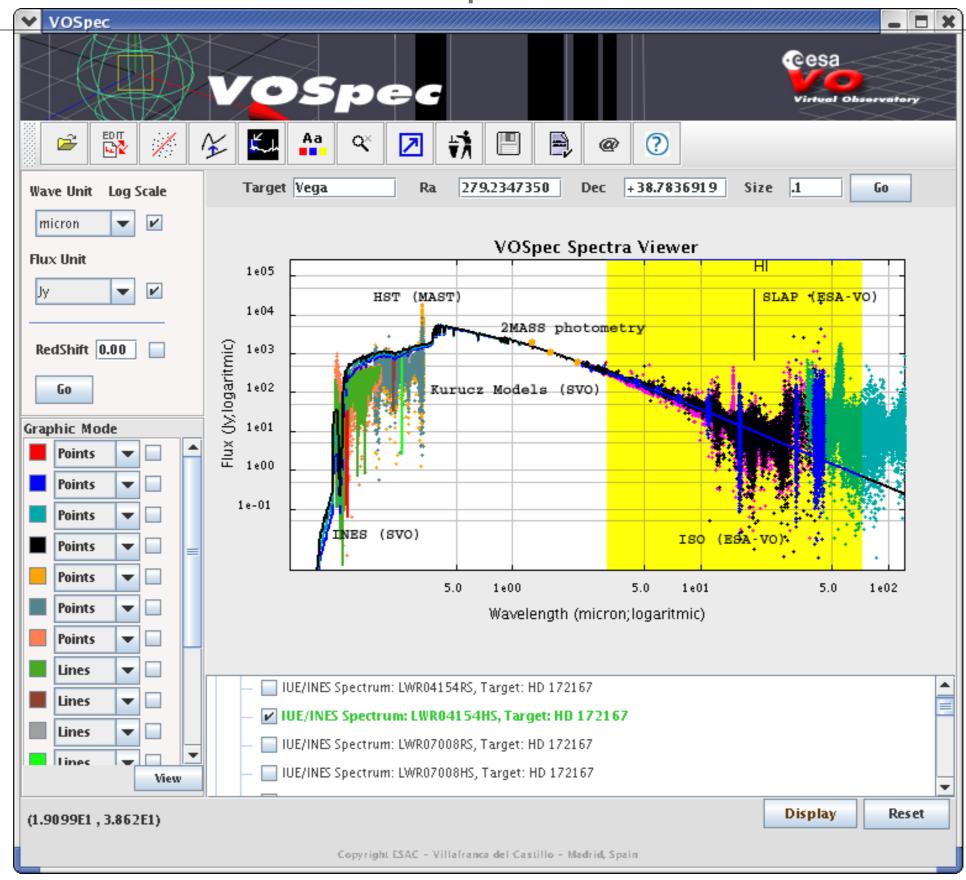

# The VO approach

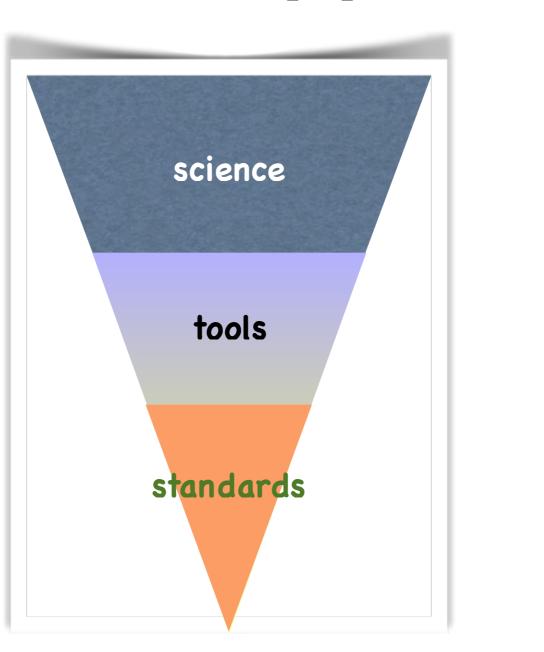

### Principles of the philosophy behind the VO

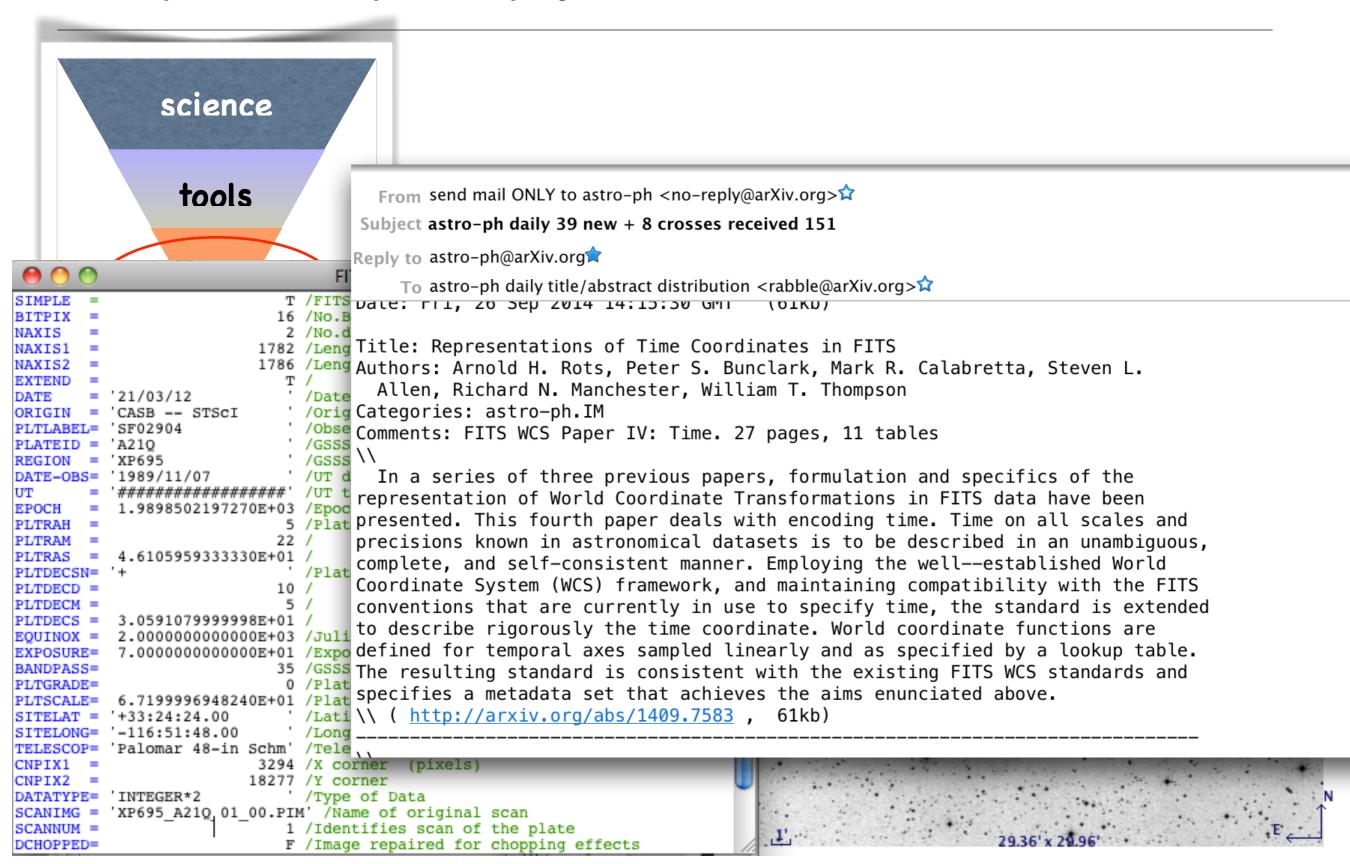

## Principles of the philosophy behind the VO

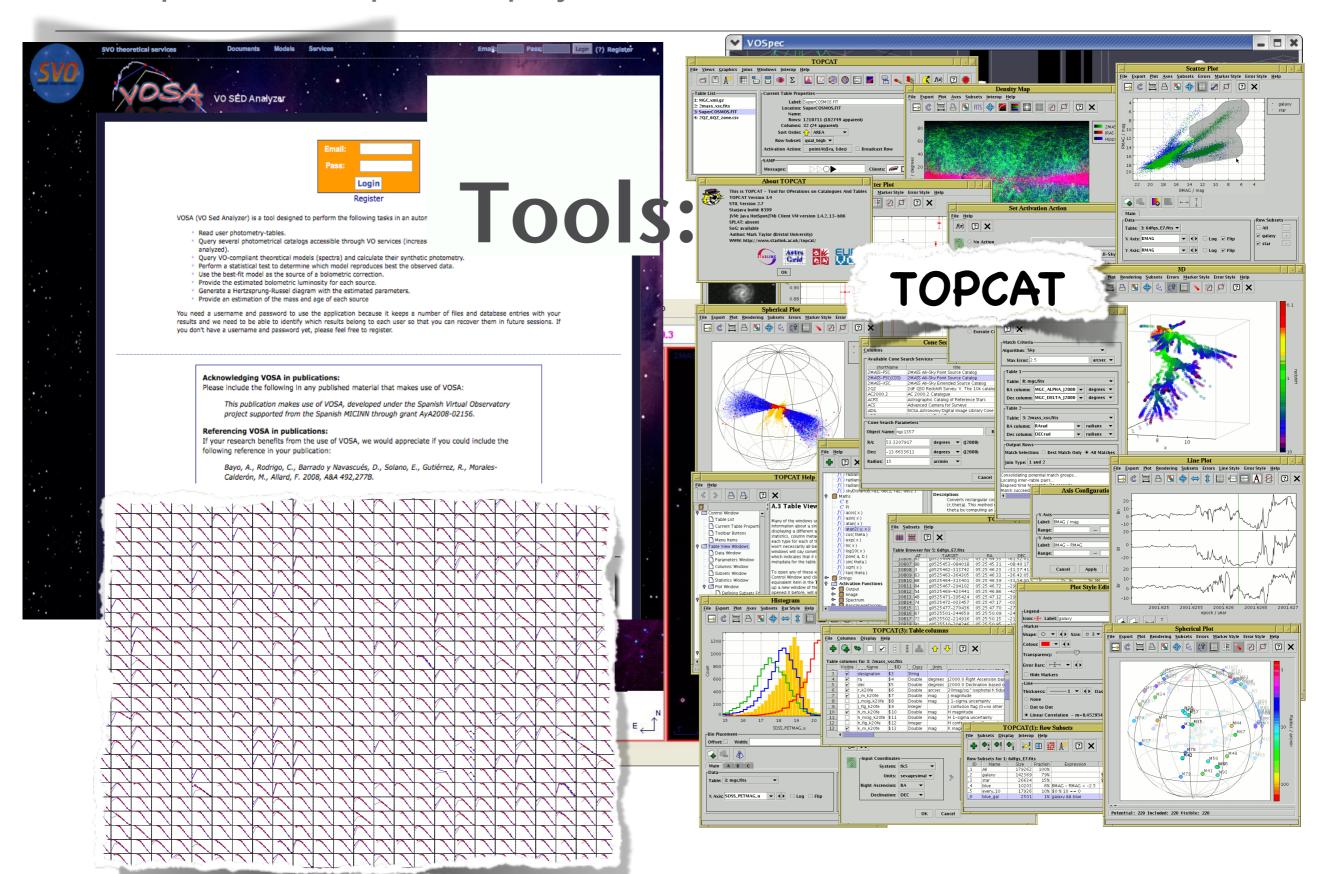

## Principles of the philosophy behind the VO: tools

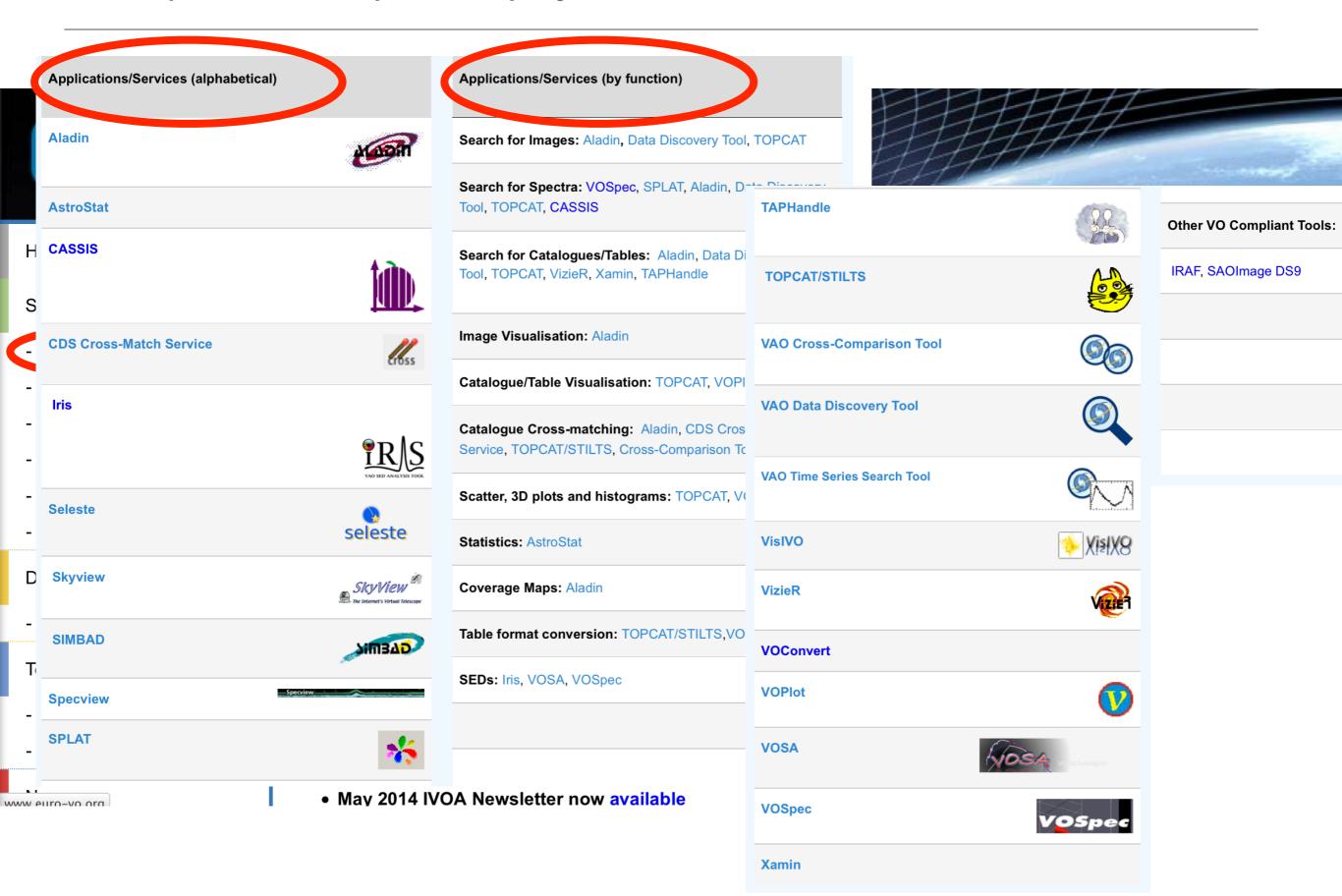

### Principles of the philosophy behind the VO: tools

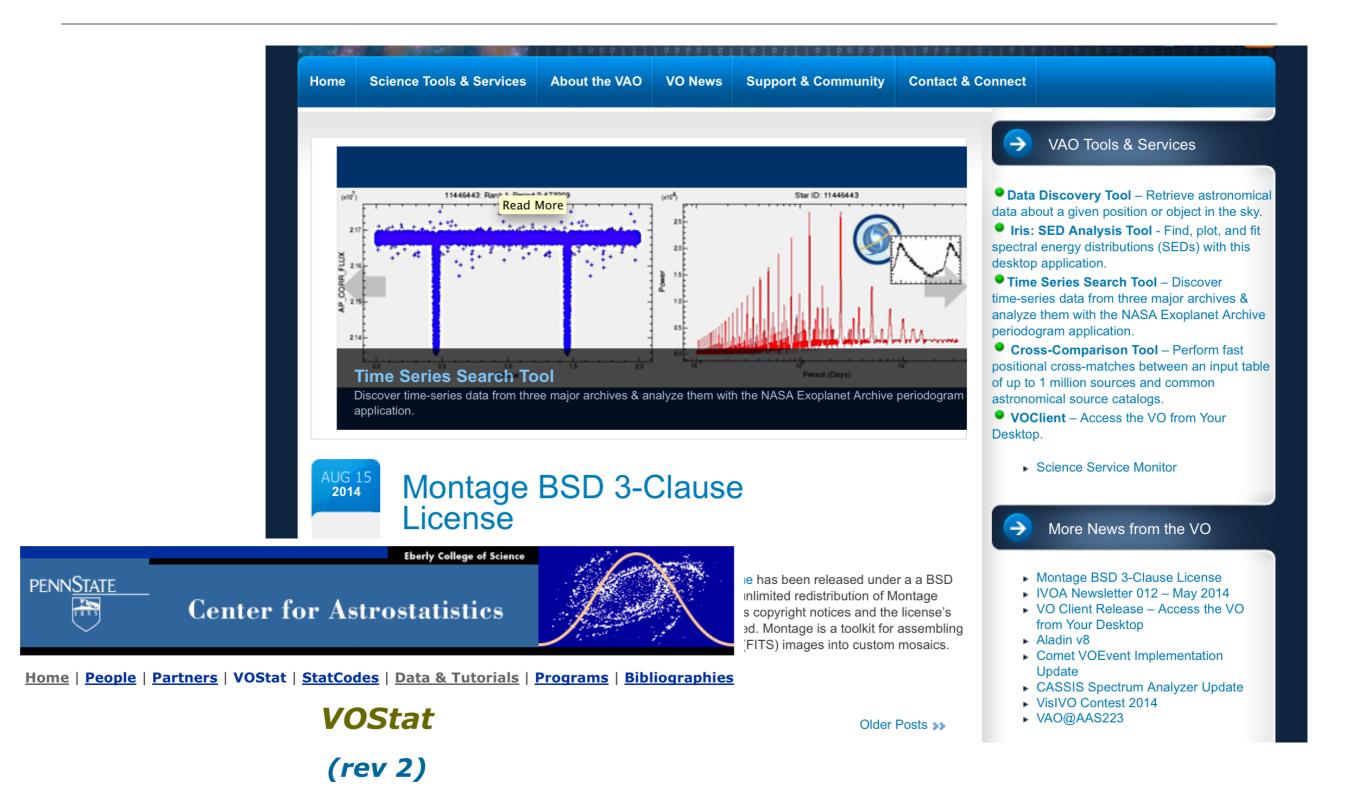

**Statistical Analysis for the Virtual Observatory** 

Start using VOStat right now

## Chile is part of this effort

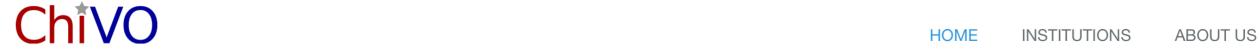

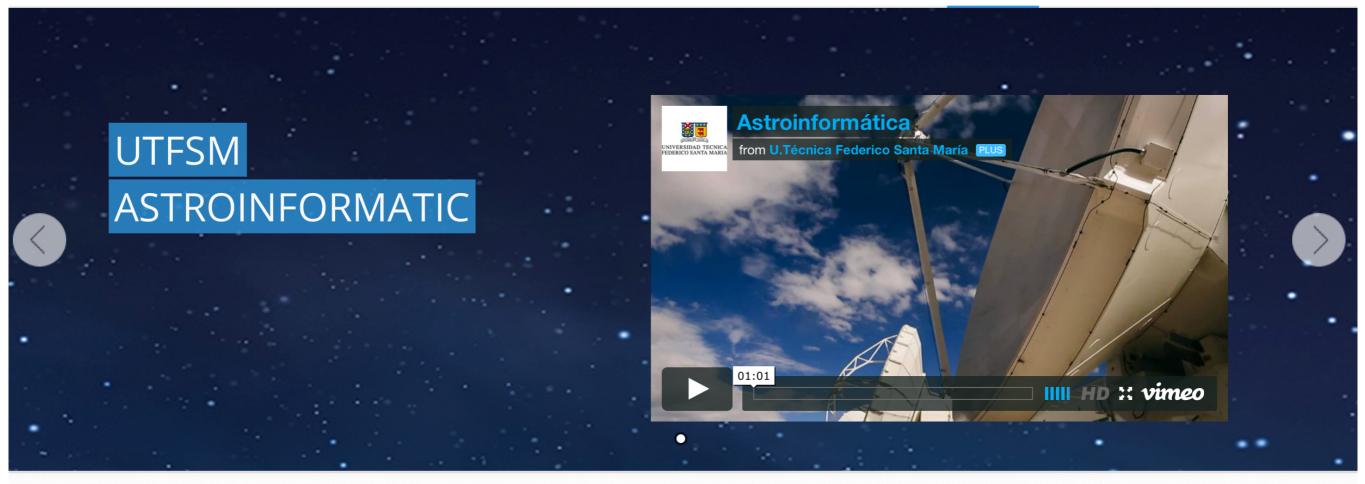

#### What is CHIVO?

The Chilean Virtual Observatory (CHIVO) is a VO developed in Chile and it is one of many VO projects currently underway in the world. It was born out of the need to archive data that require large storage capacities and the need to develop new tools for the analyzing large volumes of data and better algorithms for intelligent processing of astronomical data, this due to the volumes of large scale data that will generate the astronomical observatories in Chile, mainly the ALMA project that will generate over 1TB of data per day, and in this form be to able to store the data in the

### Principles of the philosophy behind the VO

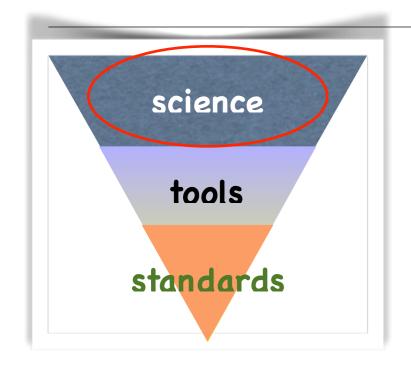

Science:

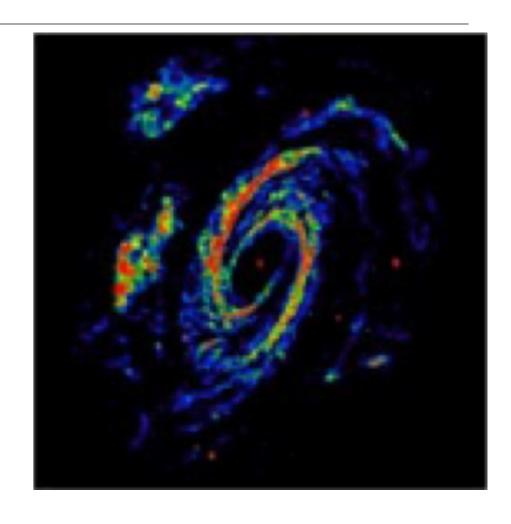

- Multiwavelength
- ☐ Exotic objects identification

Does really anybody use the VO??

Disclaimer: I am not claiming to be complete or unbiased, in fact quite some part is a collection of my own experiences

## What do these papers "talk" about?

"H-index" of ~50 vs SDSS ~70 (to be taken with a pinch of salt, and I personally believe these comparisons are... not too smart)

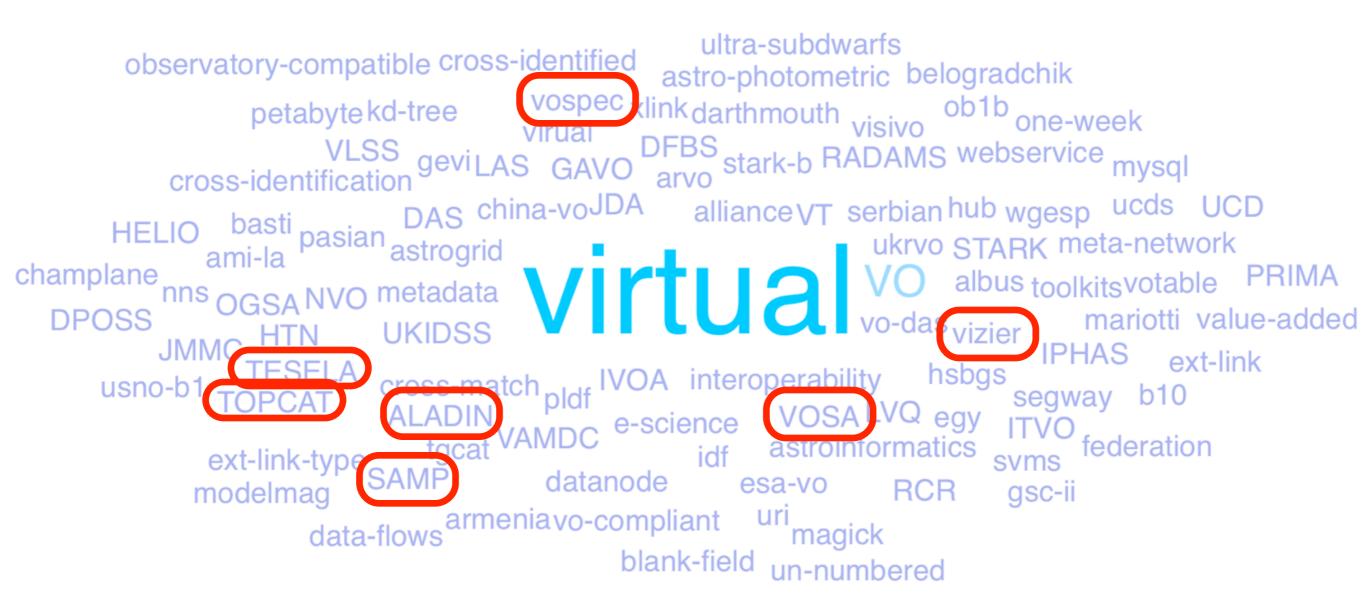

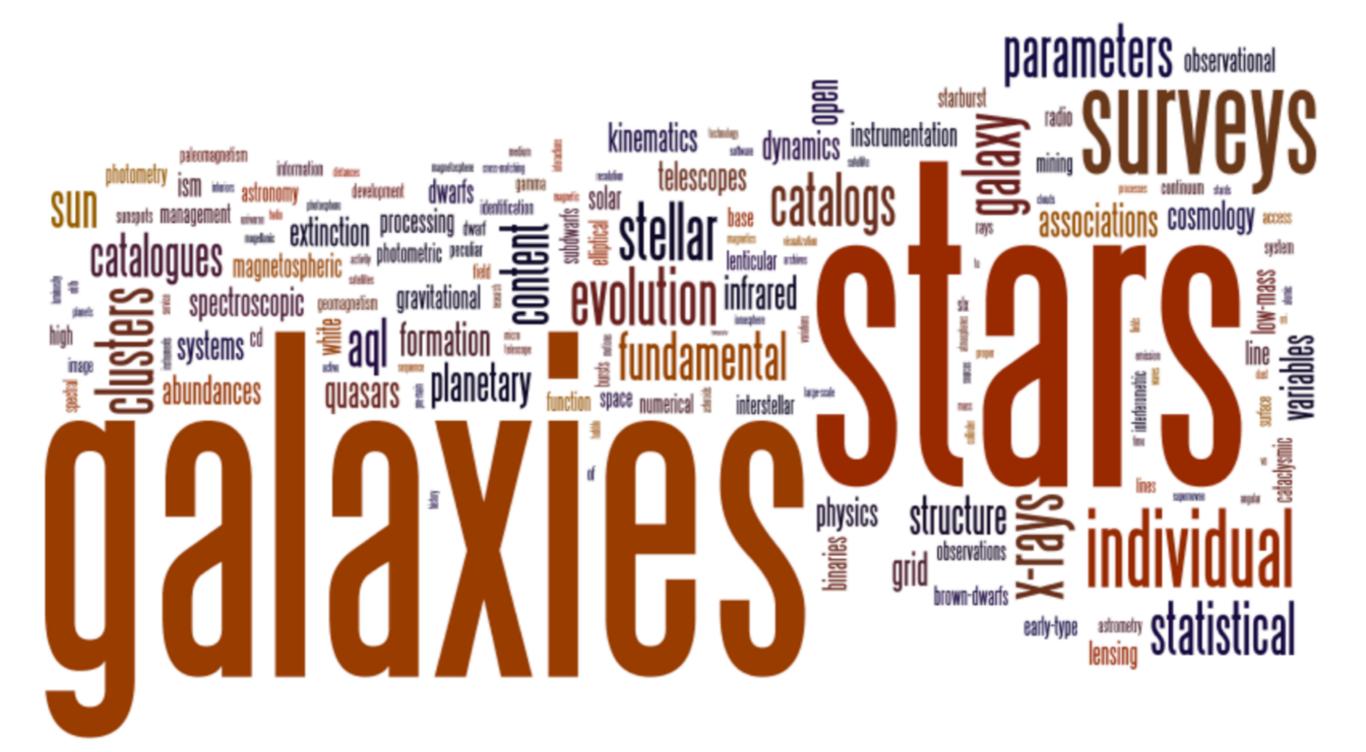

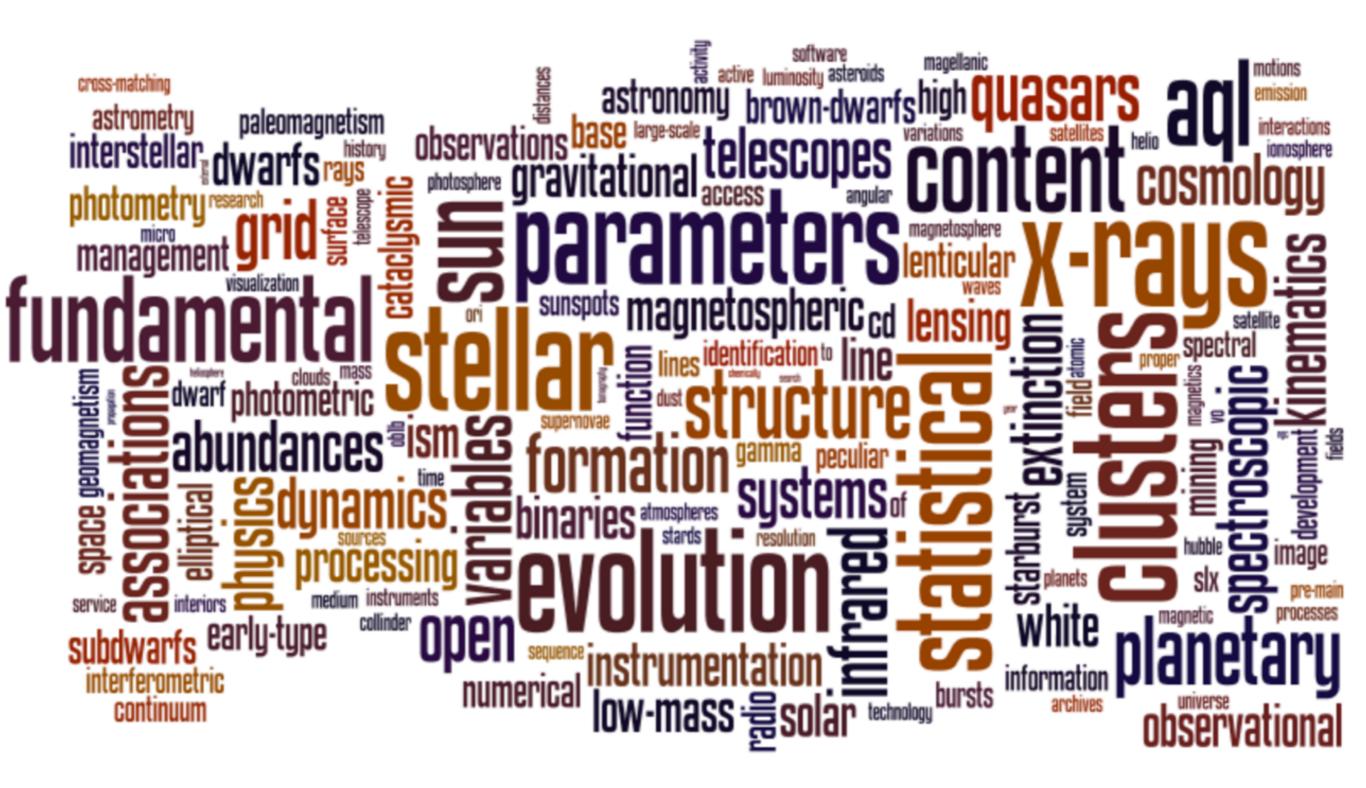

## Warning! self-promotion

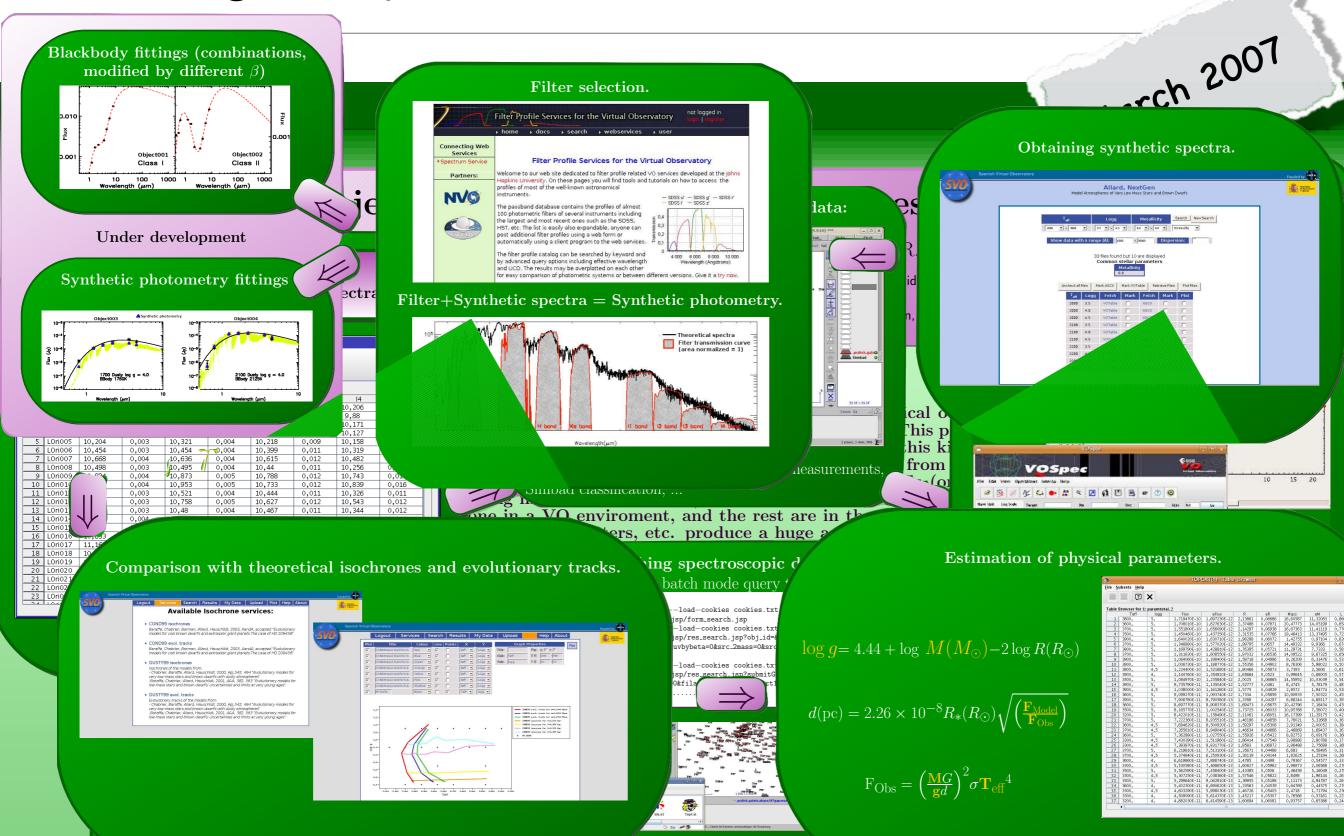

## And VOSA came to life!

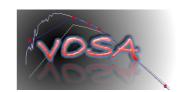

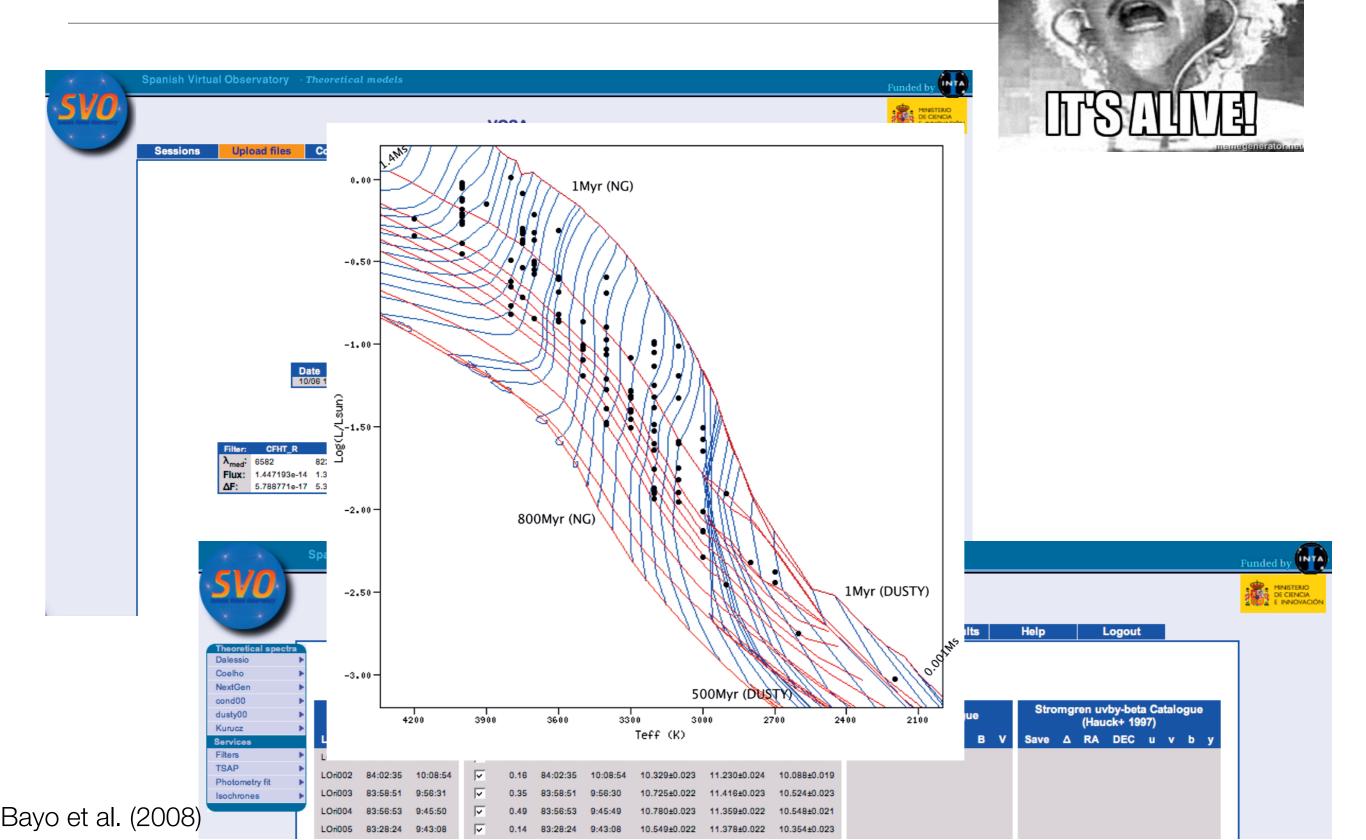

## And there was room for improvement

- "Limited to" / "conceived for" stars and brown dwarfs, what about older sources? and more massive? and science-fiction uhmm extragalactic studies?
- Reflected in the available collections of models: Kurucz, NextGen, COND, DUSTY and not many more
- Brute force fitting but no study of the relevance of the individual parameters to the fit
- No A<sub>V</sub> estimation
- Not design to work with a single object (input format)
- Variety of catalogs offered but you can always do better and also look for more than photometry
- No Isochrone interpolation, make it even more VO!
- Anything else in the wish-list?

## VOSA 2: the new generation

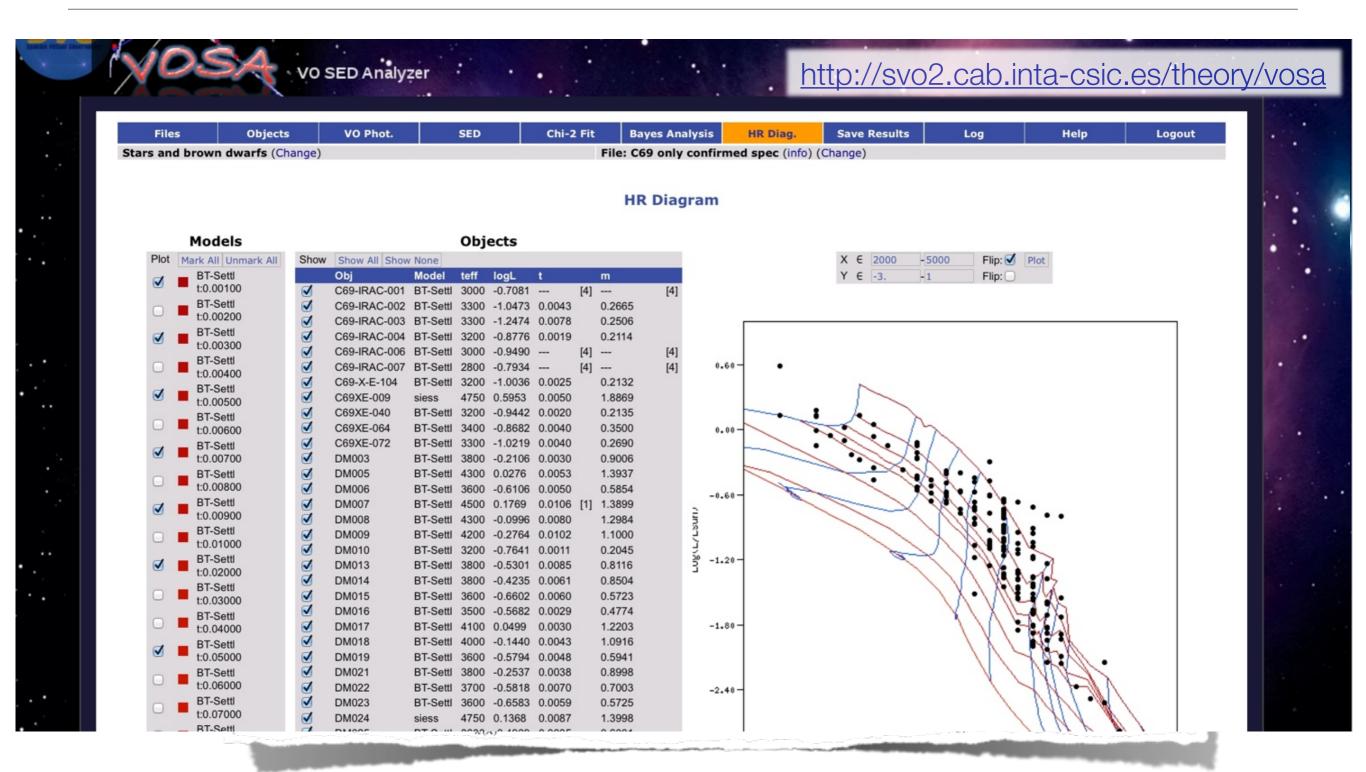

## Some examples: 2.- A product from "YOU"

- Data related:
  - CDS wonders vs pain of getting, for example, IOP tables

| 4370+2559 (A, B)                     | 2     | 4.3 \sim K3-M1 C A \gg B 20, 21                            |          | TOPCAT(33): Table         | e Browser |         |
|--------------------------------------|-------|------------------------------------------------------------|----------|---------------------------|-----------|---------|
| 4370+2559 (A, B)<br>4385+2550 (A, B) | 2     | 4.3 \sim K3-M1 C A \gg B 20, 21<br>18.9 M0 C A \gg B 22, 2 | [2]      | X                         |           |         |
| oKu Tau/3 (A, B)                     | 2     | 2.05 M1 C A > B 1                                          | , v      | :                         |           |         |
| Z Tau (A, B) 2                       | 0.32  | M3 W A\sim B 1                                             | er for 3 | 3: J A+A 560 A76 clusters |           |         |
| D Tau (A, B) 2                       | 0.56  | M3+M3 C A\sim B 1                                          | 6 ID     | Name                      | Cat       | GLON    |
| F Tau (A, B) 2                       | 0.09  | M0.5+M3 C A \sim B 1                                       | 1        | 1 BH 131                  | (01),13   | 300.116 |
| H Tau 2 15                           | M2+M2 | C DH > DI 7, 8                                             | 2        | 2 [MCM2005b] 32           | 09        | 300.131 |
| K Tau (A, B) 2                       | 2.30  | K9+M1 C A > B 1, 7                                         | , 3      | 3 BH 132                  | 01        | 300.263 |
| Q Tau (A, B) 2                       | SB    | K5 C A\sim B 12                                            | ₹ 4      | 4 VVV CL013               | 14        | 300.343 |
| 04192+2647 (A, B)                    | 2     | 23.3 \ldots \ldots A > B 23                                | 5        | 5 [FSR2007] 1616          | 11        | 300.474 |
| 04297+2246 (A, B)                    | 2     | 6.6 \ldots \ldots A > B 23                                 | 6        | 6 [MCM2005b] 33           | 09        | 300.507 |
| 1 Tau 2 37.3                         | M2    | C FM $< \sqrt{773}$ 7, 8                                   | 7        | 7 Ruprecht 105            | 01        | 300.885 |
| Tau (A, B) 2                         | 0.15  | M2+M2 C A\sim B 1                                          | 8        | 8 G3CC 5                  | 17        | 300.913 |
| Tau (A, B) 2                         | 0.76  | M3+M3.5 C A \sim B 1, 17                                   | 9        | 9 [DBS2003] 77            | 05        | 300.966 |
| Tau (Aa, Ab, B)                      | 3     | 0.23 (Aa, Ab), 20 (A-B) M1+M4 (Aa, Ab) C Aa > Ab 1, 24     | 10       | 10 VVV CL015              | 14        | 300.967 |
| Tau (A, B) 2                         | 0.72  | K5+K6 C A \sim B, FV > FV/c 1                              | 11       | 11 VVV CL016              | 14        | 300.984 |
| Tau (A, B) 2                         | 0.89  | M1+M4 C+W A > B 1, 6                                       | 12       | 12 [DBS2003] 78           | 05        | 301.118 |
| Tau 2 16.9                           | M0+K5 | C FZ > FY 7, 8                                             | 13       | 13 VVV CL017              | 14.17     | 301.137 |
| Tau (A, B) 4                         | 10.3  | \ldots C A \gg B 1                                         | 14       | 14 [FSR2007] 1622         | 11        | 301.416 |
| Tau (Aa, Ab) 2                       | 0.25  | K7+M0.5 C Aa \gtrsim Ab 1                                  | 15       | 15 G3CC 6                 | 17        | 301.643 |
| Tau (Ba, Bb) 2                       | 1.48  | M5.5+M7.5 C Ba > Bb 1                                      | 16       | 16 NGC 4609               | 01        | 301.895 |
| Tau (A, B) 2                         | 0.31  |                                                            | 17       | 17 G3CC 7                 | 17        | 301.947 |
| Tau 2 12.9                           | K6    | C GI\sim GK 5, 6                                           | 18       | 18 Hogg 15                | 01        | 302.047 |
| Tau (A, B) 2                         | 2.5   | K7 C A \gg B 5, 6                                          | 19       | 19 VVV CL018              | 14        | 302.158 |
| Tau (A, B) 2                         | 0.33  | M2.5 C A\sim B 1, 26                                       | 20       | 20 [MCM2005b] 34          | 09        | 302.433 |
| ro 6-37 (Aa, Ab, B)                  | 3     | 2.62(A, B), 0.33 (Aa, Ab) K7+M1 C Aa > Ab, A > B 1, 11     | 21       | 21 [FSR2007] 1630         | 11        | 302.612 |
| Tau (A, B) 2                         | 2.34  |                                                            | 22       | 22 [DBS2003] 79           | 05        | 302.64  |
| Tau (A, B) 2                         | 3.11  | K5+M4 C A \gg B 1                                          | 23       | 23 [DBS2003] 80           | 05        | 302.806 |
| Tau (A, B) 2                         | 0.017 |                                                            | 24       | 24 Teutsch 109            | 02        | 303.652 |
| Tau (A, B) 2                         | 0.22  | K7+M4.5 C+W A > B 1                                        | 25       | 25 G3CC 8                 | 17        | 303.927 |
| Tau (A, B) 2                         | 2.39  | K3+M4 C A \gtrsim B 1, 6                                   | 26       | 26 G3CC 9                 | 17        | 304.002 |
| Aur (A, B, C)                        | 3     | 1.42 (A-BC), 0.12 (B-C) K1+K5 (A, B) C A > B \gg C 1, 10   | 27       | 27 VVV CL019              | 14        | 304.805 |
| au (N, Sa, Sb)                       | 3     | 0.70 (N-S), 0.1 (Sa-Sb) K0 C N \sim Sa \sim Sb 1, 3        | 28       | 28 [MCM2005b] 35          | 09        | 304.845 |
| Tau (A, B, C)                        | 4     | 5.86 (A-B), 2.63 (A-C) K5+M2+M5 C+W+W A > B, A \gg C 1     | 29       | 29 VVV CL020              | 14        | 304.87  |
| Tau (Ba, Bb) 2                       | 0.138 | M2 W Ba > Bb 11                                            | 30       | 30 G3CC 10                | 17        | 304.887 |
| Aur (A, B) 2                         | 0.88  | M0+M2.5 C A \gtrsim B 1, 17                                | 31       | 31 [DBS2003] 82           | 05        | 304.928 |
| Tau (A, Ba, Bb)                      | 4     |                                                            | 32       | 32 [DBS2003] 131          | 05.17     | 305.259 |
| 0 Tau (A, B) 2                       | 3.17  | M0.5+M2 C+W A \sim B 1                                     | 33       | 33 [DBS2003] 130          | 05        | 305.269 |
| 3 Tau (AB, C, D)                     | 4     | SB (AB), 0.12 (AB-C), 0.24 (AB-D)                          | 34       | 34 VVV CL021              | 14        | 305.277 |
| 7 Tau (A, Ba, Bb)                    | 3     | 0.30 (A-B), 0.04 (Ba-Bb) K7+M3 C+W A > B, Ba \sim Bb 25, 1 | 35       | 35 [DBS2003] 132          | 05        | 305.321 |
| 2 Tau (Aa, Ab, B)                    | 3     | 0.06, 4.10 B9+M2 W Aa \sim Ab, A \gg B 16, 19              | 36       | 36 Danks 1                | 01,17     | 305.338 |
| 55 Tau (A, B) 2                      | 0.33  | K5+M1 C A > B 1                                            | 37       | 37 VVV CL022              | 14        | 305.362 |
| Tau (A, B) 2                         | 0.66  | M0 W A > B 1                                               | 38       | 38 [MCM2005b] 36          | 09        | 305.383 |
| Tau (A, B) 2                         | 0.30  | M3+M1.5 C B > A 1                                          | 39       | 39 Danks 2                | 01,17     | 305.392 |
| Tau IRS 2                            | 35    | M4.5 C ZZ IRS > ZZ 2                                       | 40       | 40 VVV CL023              | 14        | 305.438 |
| Tau (A, B) 2                         | 0.04  | M3 C A\gtrsim B 9                                          |          |                           |           |         |

## Some examples: 2.- A product from "YOU"

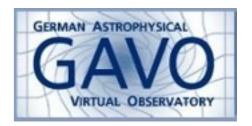

Asmus et al 2014

| 000                                           | О ТОРО          | CAT(31): Table Browser |           |   |  |  |  |  |  |  |  |
|-----------------------------------------------|-----------------|------------------------|-----------|---|--|--|--|--|--|--|--|
|                                               | <b>#</b> 2 ×    |                        |           |   |  |  |  |  |  |  |  |
| Table Browser for 31: TAP_1_sasmirala.objects |                 |                        |           |   |  |  |  |  |  |  |  |
| Table                                         | name            | raj2000                | dej2000   |   |  |  |  |  |  |  |  |
| 1                                             | 3C 390.3        | 280.5375               | 79.77139  | 0 |  |  |  |  |  |  |  |
|                                               | NGC 1275        | 49.95083               |           |   |  |  |  |  |  |  |  |
| 3                                             |                 | 248.13333              | 82.53778  |   |  |  |  |  |  |  |  |
| 4                                             |                 | 222.33989              | 63.27055  |   |  |  |  |  |  |  |  |
| 5                                             |                 | 226.62292              | 55.76333  |   |  |  |  |  |  |  |  |
|                                               | Mrk 266NE       | 204.57414              | 48.27806  |   |  |  |  |  |  |  |  |
|                                               | Mrk 266SW       | 204.57213              | 48.27556  |   |  |  |  |  |  |  |  |
| 8                                             |                 | 202.46958              | 47.19528  |   |  |  |  |  |  |  |  |
| 9                                             |                 | 184.73958              | 47.30389  |   |  |  |  |  |  |  |  |
| 10                                            | Mrk 3           | 93.90167               | 71.0375   |   |  |  |  |  |  |  |  |
| 11                                            | NGC 3147        | 154.22375              | 73.40083  |   |  |  |  |  |  |  |  |
| 12                                            | 4C +73.08       | 147.44108              | 73.23976  |   |  |  |  |  |  |  |  |
| 13                                            | M81             | 148.88833              | 69.06528  |   |  |  |  |  |  |  |  |
| 14                                            | UGC 5101        | 143.965                | 61.35306  |   |  |  |  |  |  |  |  |
| 15                                            | NGC 3690E       | 172.14012              | 58.56294  |   |  |  |  |  |  |  |  |
| 16                                            | NGC 3690W       | 172.12925              | 58.56131  |   |  |  |  |  |  |  |  |
| 17                                            | NGC 3998        | 179.48375              | 55.45361  |   |  |  |  |  |  |  |  |
| 18                                            | NGC 3982        | 179.11708              | 55.12528  |   |  |  |  |  |  |  |  |
| 19                                            | NGC 3718        | 173.14542              | 53.06806  |   |  |  |  |  |  |  |  |
| 20                                            | IRAS 08572+3915 | 135.10583              | 39.065    |   |  |  |  |  |  |  |  |
| 21                                            | PKS 2158-380    | 330.32125              | -37.77333 |   |  |  |  |  |  |  |  |
| 22                                            | NGC 7130        | 327.08125              | -34.95111 |   |  |  |  |  |  |  |  |
| 23                                            | NGC 7172        | 330.50792              | -31.86972 |   |  |  |  |  |  |  |  |
| 24                                            | IC 1459         | 344.29417              | -36.46222 |   |  |  |  |  |  |  |  |
| 25                                            | NGC 7496        | 347.44708              | -43.42806 |   |  |  |  |  |  |  |  |
| 26                                            | NGC 7552        | 349.045                | -42.58472 |   |  |  |  |  |  |  |  |
| 27                                            | NGC 7582        | 349.59792              |           |   |  |  |  |  |  |  |  |
| 28                                            | NGC 7590        | 349.72833              | -42.23917 |   |  |  |  |  |  |  |  |
| 29                                            | NGC 7314        | 338.9425               | -26.05056 |   |  |  |  |  |  |  |  |
| 30                                            | PKS 2354-35     | 359.25292              | -34.75917 |   |  |  |  |  |  |  |  |
| 31                                            | ESO 602-25      | 337.85625              |           |   |  |  |  |  |  |  |  |
| 32                                            | MR 2251-178     | 343.52417              | -17.58194 |   |  |  |  |  |  |  |  |
| 33                                            | Mrk 915         | 339.19375              |           |   |  |  |  |  |  |  |  |
| 34                                            | 3C 445          | 335.95625              |           |   |  |  |  |  |  |  |  |
| 35                                            | Mrk 926         | 346.18125              | -8.68583  |   |  |  |  |  |  |  |  |
| 36                                            | NGC 7592W       | 349.59084              |           |   |  |  |  |  |  |  |  |
| 37                                            | ESO 297-18      | 24.655                 | -40.01139 |   |  |  |  |  |  |  |  |
|                                               |                 |                        |           |   |  |  |  |  |  |  |  |
|                                               |                 |                        |           |   |  |  |  |  |  |  |  |

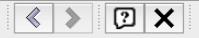

#### Description

PKS 2158-380/MCG-6-48-13 is a radio-loud lenticular galaxy at a redshift of z = 0.0334 ( $D \sim 149$  Mpc) with a Sy 2 nucleus [veron-cetty catalogue 2010] and was first studied in detail by [fosbury very 1982]. HST observations revealed three compact but resolved

sources in the nucleus instead of one central source (total extend ~ 1arcsec ~ 0.7 kpc; PA~ 90'; [boyce faint 1996, zirbel ultraviolet 1998]). In addition, water maser emission was detected in this object [kondratko discovery 2006]. No Spitzer data are available for PKS 2158-380, which was imaged with VISIR in the SIC filter in 2006 [van der wolk dust 2010]. A compact MIR nucleus is weakly detected in the image. The low S/N prevents a quantitative analyses of the source morphology but the latter seems different than that seen in HST, as only one source was detected. Our nuclear photometry is consistent with the value in [van der wolk dust 2010].

[boyce\_faint\_1996] P. J. Boyce, M. J. Disney, F. Macchetto, A. Boksenberg, J. C. Blades, and C. D. Mackay. Faint object camera observations of complex nuclear structure in PKS 2158-380. . A&A , 305 pp. 715, January 1996.

[fosbury\_very\_1982] R. A. E. Fosbury, A. Boksenberg, M. A. J. Snijders, I. J. Danziger, M. J. Disney, W. M. Goss, M. V. Penston, W. Wamsteker, K. J. Wellington, and A. S. Wilson. <u>Very extended ionized gas in radio galaxies. i - a radio, optical and ultraviolet study of PKS 2158-380</u>. MNRAS, **201** pp. 991–1008, December 1982.

[kondratko\_discovery\_2006] P. T. Kondratko, L. J. Greenhill, J. M. Moran, J. E. J. Lovell, T. B. H. Kuiper, D. L. Jauncey, L. B. Cameron, J. F. Gómez, C. García-Miró, E. Moll, I. de Gregorio-Monsalvo, and E. Jiménez-Bailón. <u>Discovery of water maser emission</u> in eight AGNs with 70 m antennas of NASA's deep space network. ApJ, 638 pp. 100–105, February 2006.

[van\_der\_wolk\_dust\_2010] G. van der Wolk, P. D. Barthel, R. F. Peletier, and J. W. Pel. <u>Dust tori in radio galaxies</u>. A&A, **511** pp. 64, February 2010.

[veron-cetty\_catalogue\_2010] M.-P. Véron-Cetty and P. Véron. A catalogue of quasars and active nuclei: 13th edition. A&A, 518 pp. 10, July 2010.

[zirbel\_ultraviolet\_1998] Esther L. Zirbel and Stefi A. Baum. The ultraviolet continuum emission of radio galaxies, i. description of sources from the hubble space telescope archives. ApJS, 114 pp. 177, February 1998.

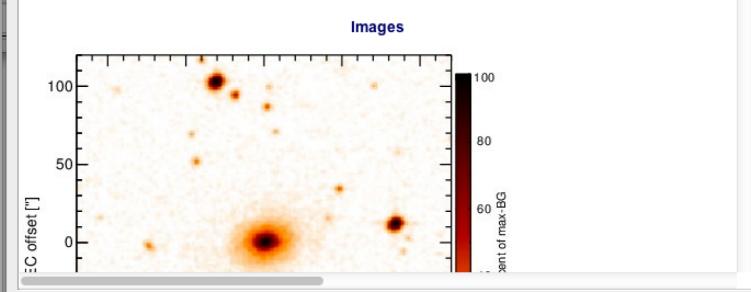

URL: http://dc.zah.uni-heidelberg.de/sasmirala/q/prod/qp/PKS%202158-380

A&A 525, A29 (2011) DOI: 10.1051/0004-6361/201015223 © ESO 2010

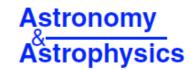

## Identification of blue high proper motion objects in the Tycho-2 and 2MASS catalogues using Virtual Observatory tools

F. M. Jiménez-Esteban<sup>1,2,3</sup>, J. A. Caballero<sup>4</sup>, and E. Solano<sup>1,2</sup>

✓ Bright objects with blue colors and high proper motions are rare on the sky

The "usual suspects": Nearby white dwarfs, hot subdwarfs, runaway stars or

early type stars in nearby young moving groups

#### Important in many fields

- √ WDs are used as spectrophotometric standards
- √ Early-type stars in young moving groups are fundamental to understand the evolution of star-forming regions (closer -> studies in greater detail)

### Some examples: 3.-

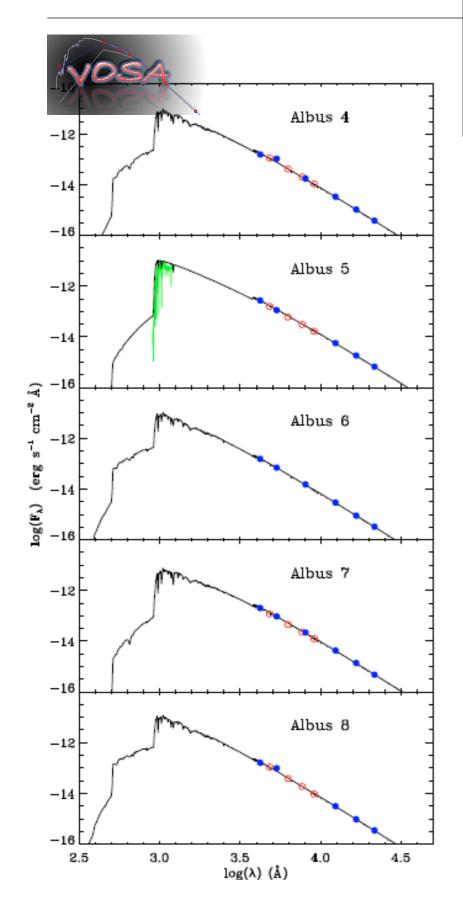

A&A 525, A29 (2011) DOI: 10.1051/0004-6361/201015223 © ESO 2010

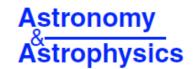

## Identification of blue high proper motion objects in the Tycho-2 and 2MASS catalogues using Virtual Observatory tools

F. M. Jiménez-Esteban<sup>1,2,3</sup>, J. A. Caballero<sup>4</sup>, and E. Solano<sup>1,2</sup>

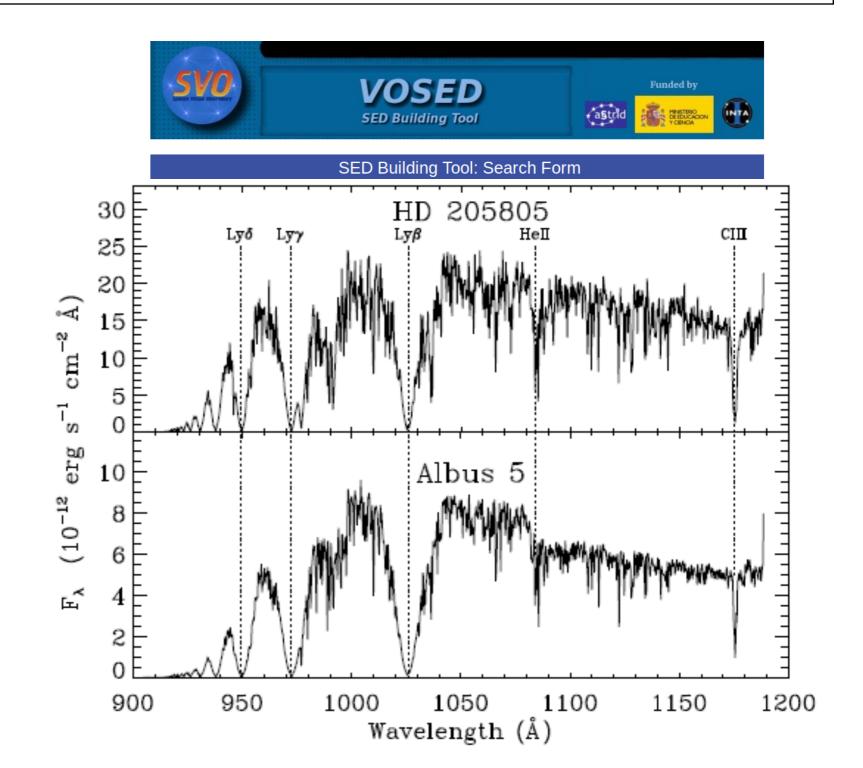

### Some examples: 4.-

#### New ultracool subdwarfs identified in large-scale surveys using Virtual Observatory tools \* \*\*

Part I: UKIDSS LAS DR5 vs SDSS DR7

N. Lodieu<sup>1,2</sup>, M. Espinoza Contreras<sup>1</sup>, M. R. Zapatero Osorio<sup>3</sup>, E. Solano<sup>4,5</sup>, M. Aberasturi<sup>4,5</sup>, and E. L. Martín<sup>3</sup>

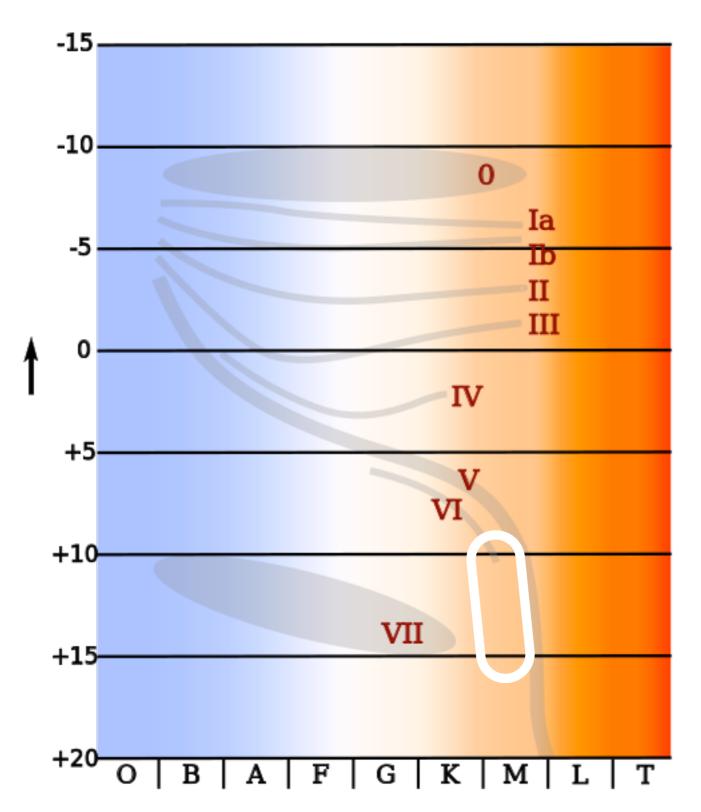

✓ Metal-poor dwarfs with spectral types later than M7

√Less lum. (act. hotter) than their solar met. counterparts

√Population II. Tracers of the galact. chem. history

√Rare objects: around 50 in 2011

## Some examples: 4.-

#### New ultracool subdwarfs identified in large-scale surveys using Virtual Observatory tools \* \*\*

Part I: UKIDSS LAS DR5 vs SDSS DR7

N. Lodieu<sup>1,2</sup>, M. Espinoza Contreras<sup>1</sup>, M. R. Zapatero Osorio<sup>3</sup>, E. Solano<sup>4,5</sup>, M. Aberasturi<sup>4,5</sup>, and E. L. Martín<sup>3</sup>

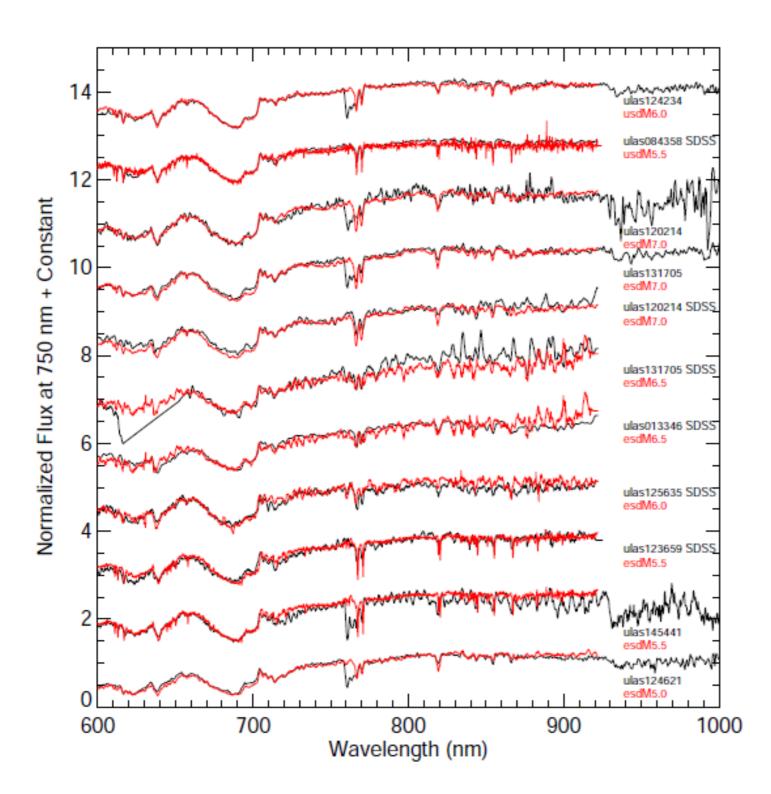

- √ 20 new spectroscopically confirmed UCSDs
- √ > 80% success rate after proper motion refinement

## Some examples: 5.-

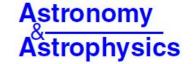

#### A search for new hot subdwarf stars by means of Virtual Observatory tools

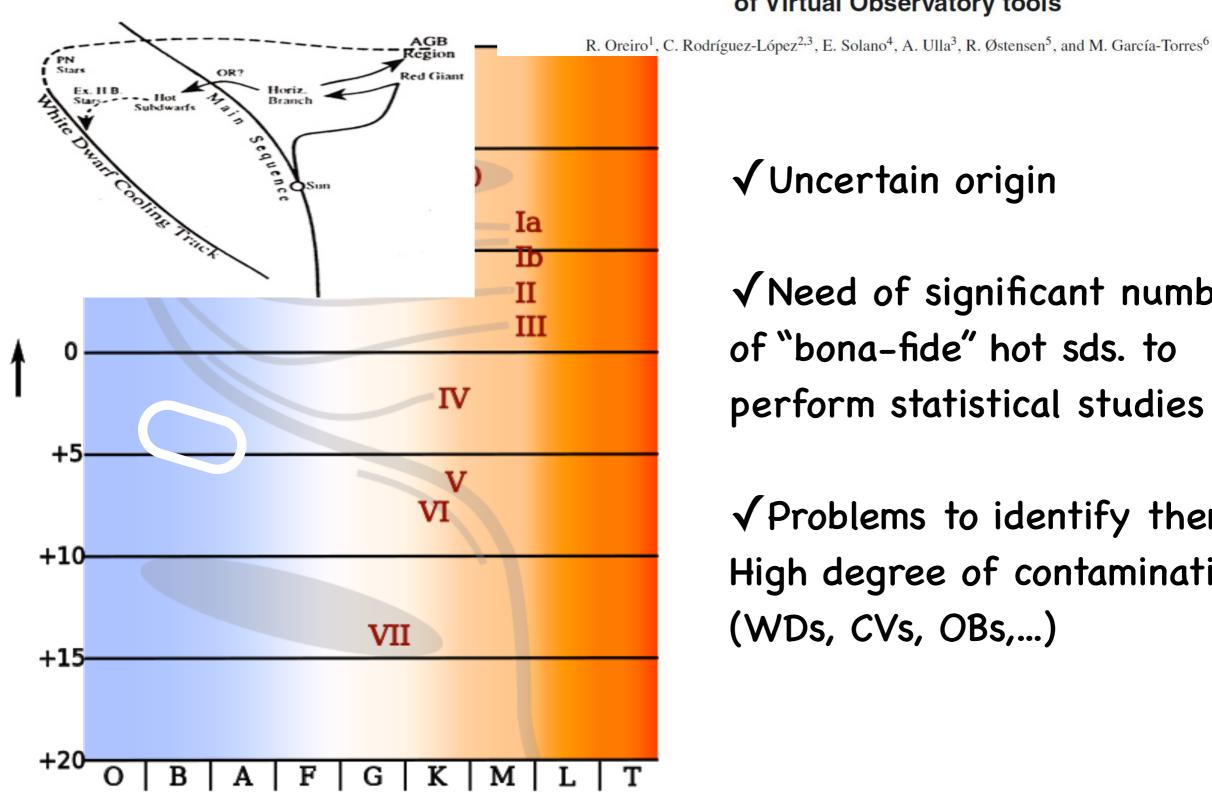

## √ Uncertain origin

√ Need of significant number of "bona-fide" hot sds. to perform statistical studies

✓ Problems to identify them: High degree of contamination (WDs, CVs, OBs,...)

## Some examples: 5.-

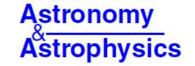

## A search for new hot subdwarf stars by means of Virtual Observatory tools

R. Oreiro<sup>1</sup>, C. Rodríguez-López<sup>2,3</sup>, E. Solano<sup>4</sup>, A. Ulla<sup>3</sup>, R. Østensen<sup>5</sup>, and M. García-Torres<sup>6</sup>

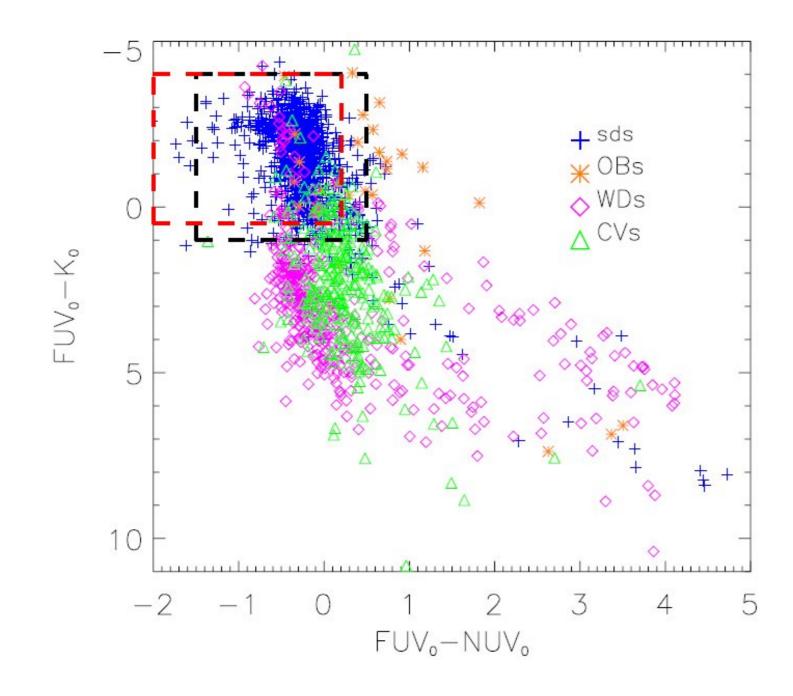

Looking for blue targets?

X-match: GALEX-2MASS

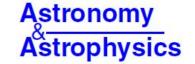

## A search for new hot subdwarf stars by means of Virtual Observatory tools

R. Oreiro<sup>1</sup>, C. Rodríguez-López<sup>2,3</sup>, E. Solano<sup>4</sup>, A. Ulla<sup>3</sup>, R. Østensen<sup>5</sup>, and M. García-Torres<sup>6</sup>

## Add SuperCosmos for ppm...

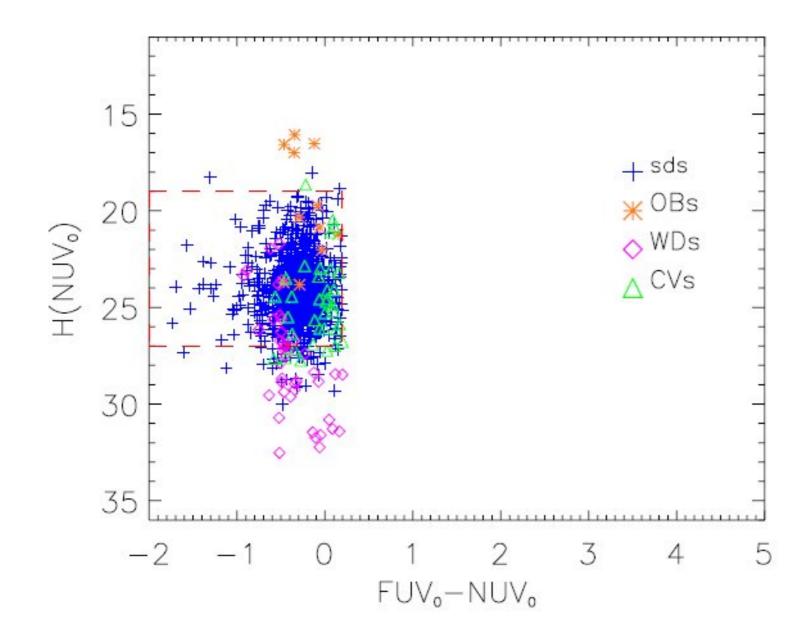

# Remember the reduced ppm diagram?

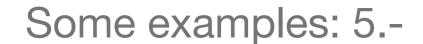

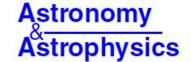

## A search for new hot subdwarf stars by means of Virtual Observatory tools

R. Oreiro<sup>1</sup>, C. Rodríguez-López<sup>2,3</sup>, E. Solano<sup>4</sup>, A. Ulla<sup>3</sup>, R. Østensen<sup>5</sup>, and M. García-Torres<sup>6</sup>

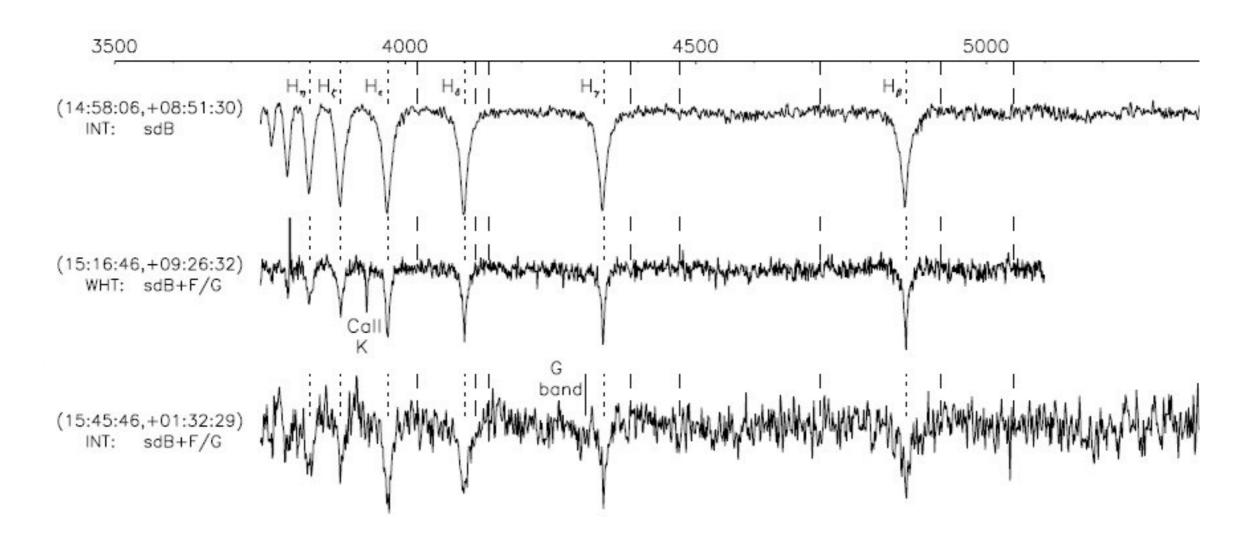

87% success rate!!

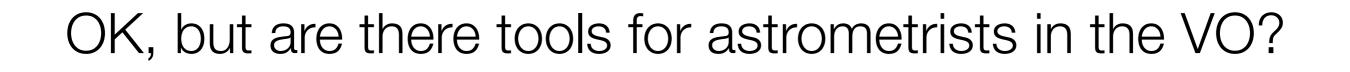

Errrr... not really: (but some simple things can be done

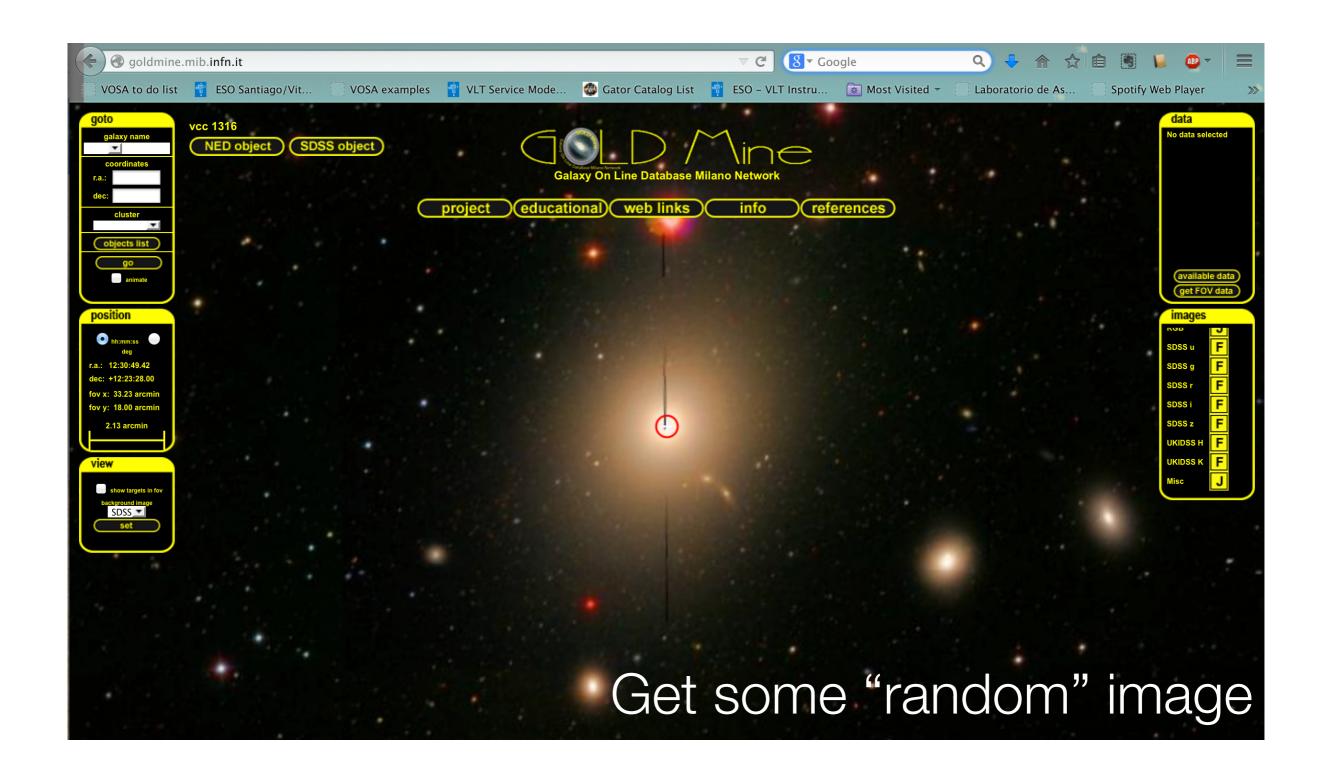

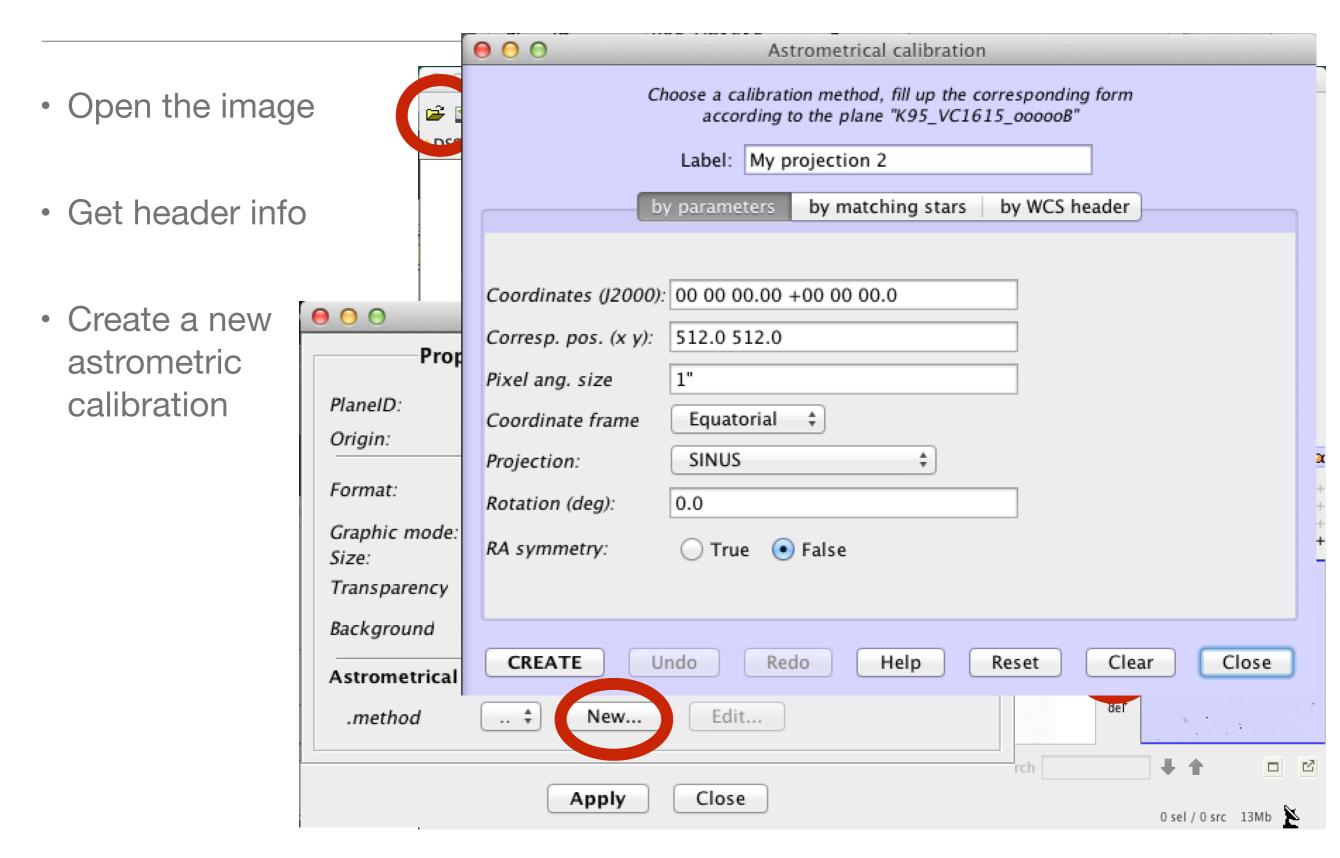

Include one object (coordinates and associated pixels) and pixel size

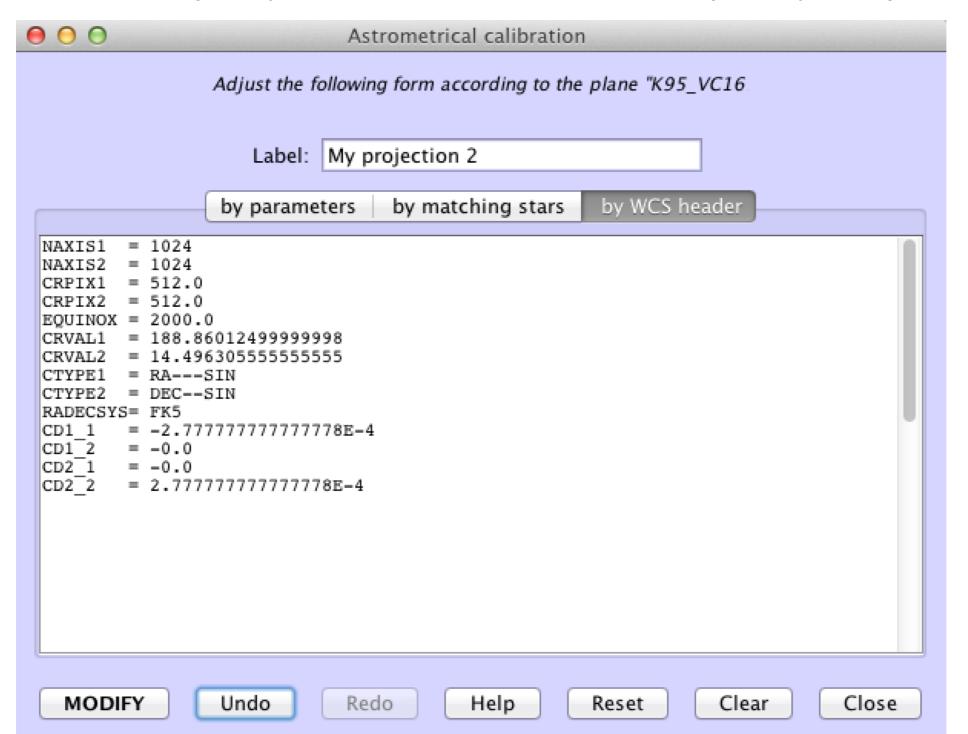

Load a calibrated image from the VO and a catalog to "anchor" the claibration

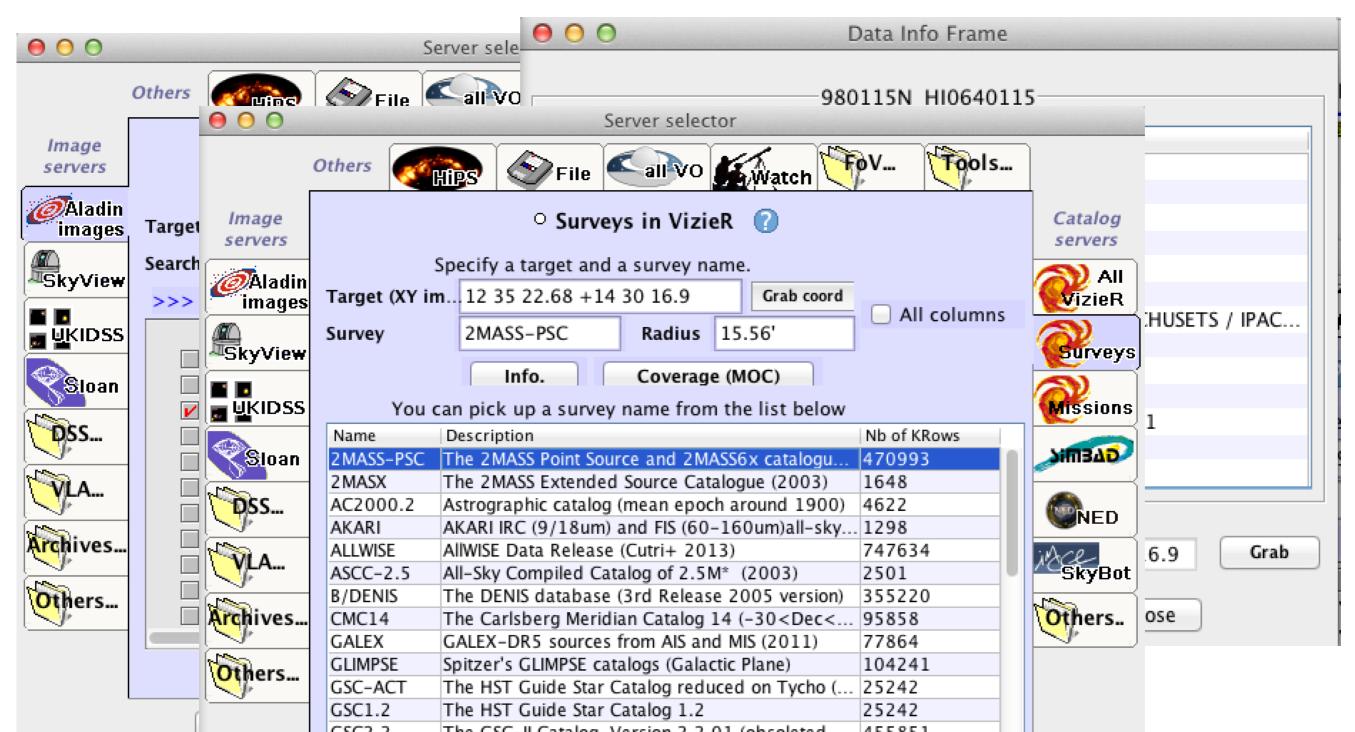

Let's improve our "first calibration"

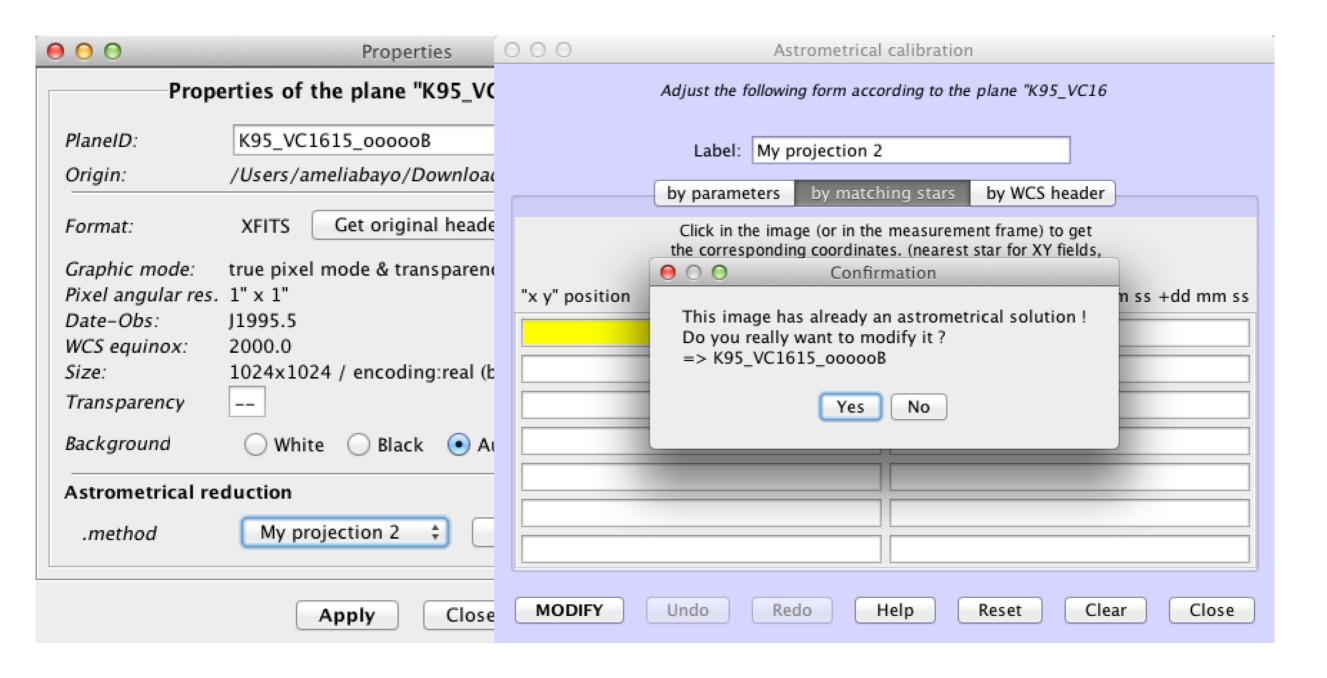

Matching stars...

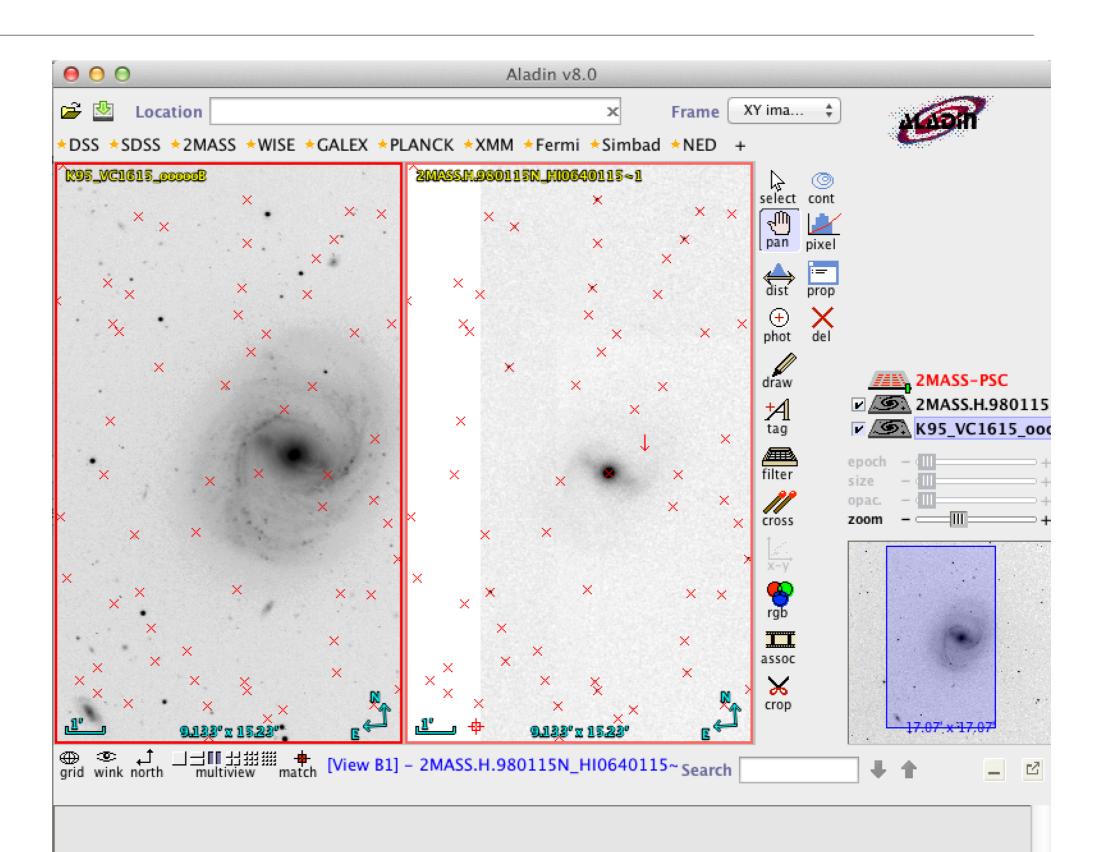

Until we are happy...

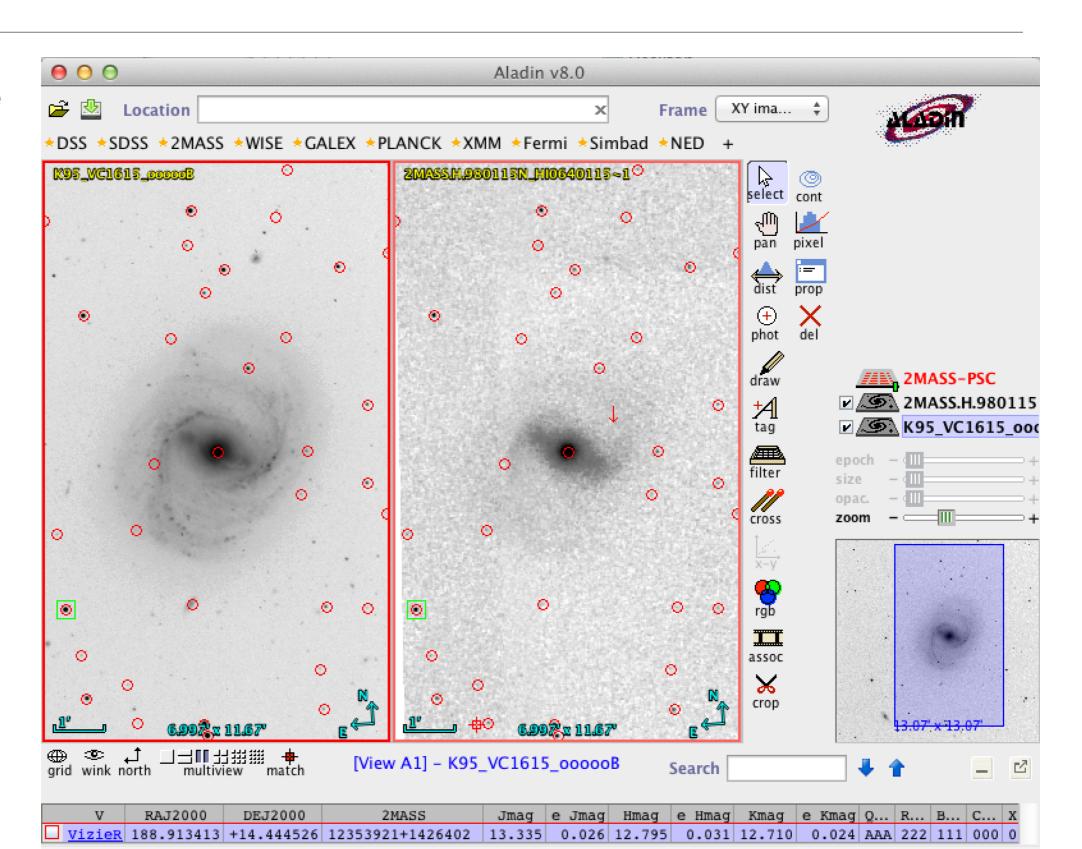

Something changed...

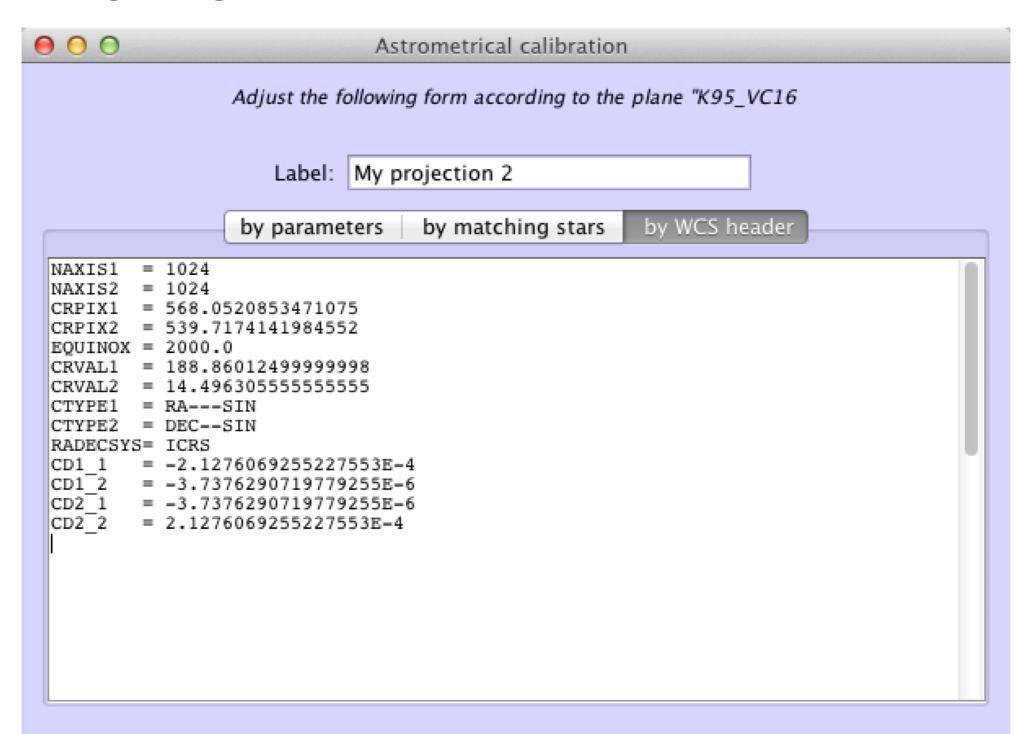

- Useful for a first quick look but problems... where do I start...
  - 1. What algorithm was used for the centering?
  - 2. Can I use J2000.0 catalogs without problems?
  - 3. "Slightly" manual, don't you think?
  - 4. Imagine doing this for the FoV of the wide field imagers in VISTA, VST or the ESO 2p2?
  - 5. I could continue for a while...

# Thank you!...

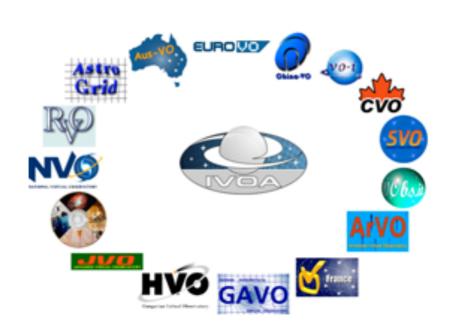

... enjoy playing with the VO because it is useful but it is nowhere close to be perfect!